## One Way ANOVA

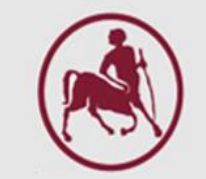

## One Way ANOVA (Analysis of Variance)

*Ζιντζαράς Ηλίας, M.Sc., Ph.D.*

*Καθηγητής Βιομαθηματικών-Βιομετρίας* Εργαστήριο Βιομαθηματικών *Τμήμα Ιατρικής Πανεπιστήμιο Θεσσαλίας*

*Institute for Clinical Research and Health Policy Studies Tufts University School of Medicine Boston, MA, USA*

*Θεόδωρος Μπρότσης, MSc, PhD Candidate Ακαδημαϊκός Υπότροφος (http://biomath.med.uth.gr) Πανεπιστήμιο Θεσσαλίας Email: tmprotsis@uth.gr*

## Γιατί ANOVA;

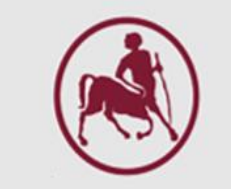

- Μέχρι τώρα συγκρίναμε δύο πληθυσμούς
	- T-Test για ανεξάρτητα δείγματα (T-Test for independent samples)
	- T-Test για εξαρτημένα δείγματα (Paired samples T-Test)
- Το να περιοριστούμε σε δύο πληθυσμούς αποτελεί φυσικά περιορισμό
- Τι γίνεται λοιπόν αν θελήσουμε να συγκρίνουμε τις μέσες τιμές περισσότερων των δύο πληθυσμών;
- Αν θελήσουμε να συγκρίνουμε πληθυσμούς με τον καθένα να αποτελείται από διάφορα επίπεδα ή υπο-ομάδες;
- Για το λόγο αυτό θα κάνουμε χρήση της ANOVA<sup>.</sup> ANalysis Of VAriance

Έστω πως θέλουμε να συγκρίνουμε τις μέσες τιμές ΤΡΙΩΝ δειγμάτων για να δούμε αν υπάρχουν διαφορές μεταξύ τους

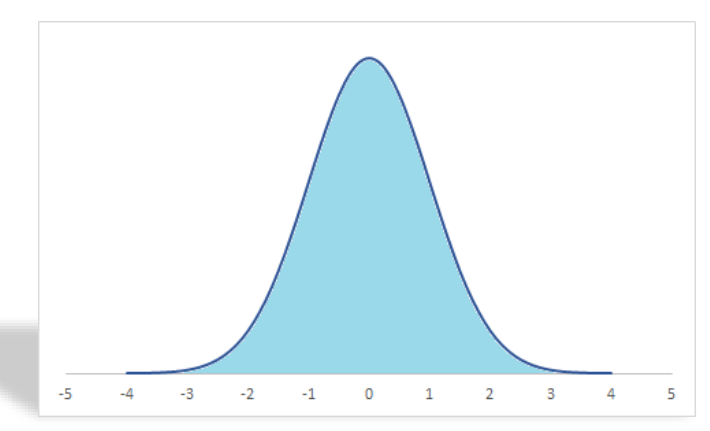

 $\mu_1$ 

Ή είναι μία μέση τιμή τόσο μακριά από τις άλλες δύο ώστε να μην ανήκει στον ίδιο πληθυσμό;

Αυτό που ρωτάμε είναι:

*Προέρχονται όλες αυτές οι μέσες τιμές από τον ίδιο πληθυσμό;*

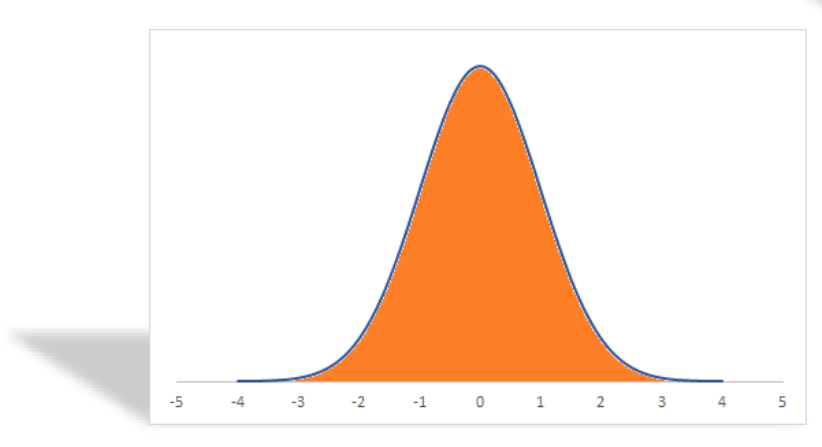

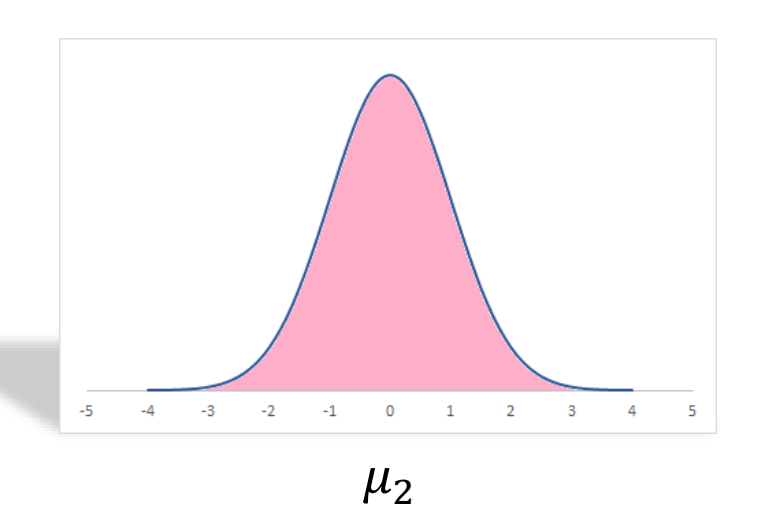

Ή είναι όλες τόσο μακριά μεταξύ τους ώστε να μην προέρχονται από τον ίδιο πληθυσμό;

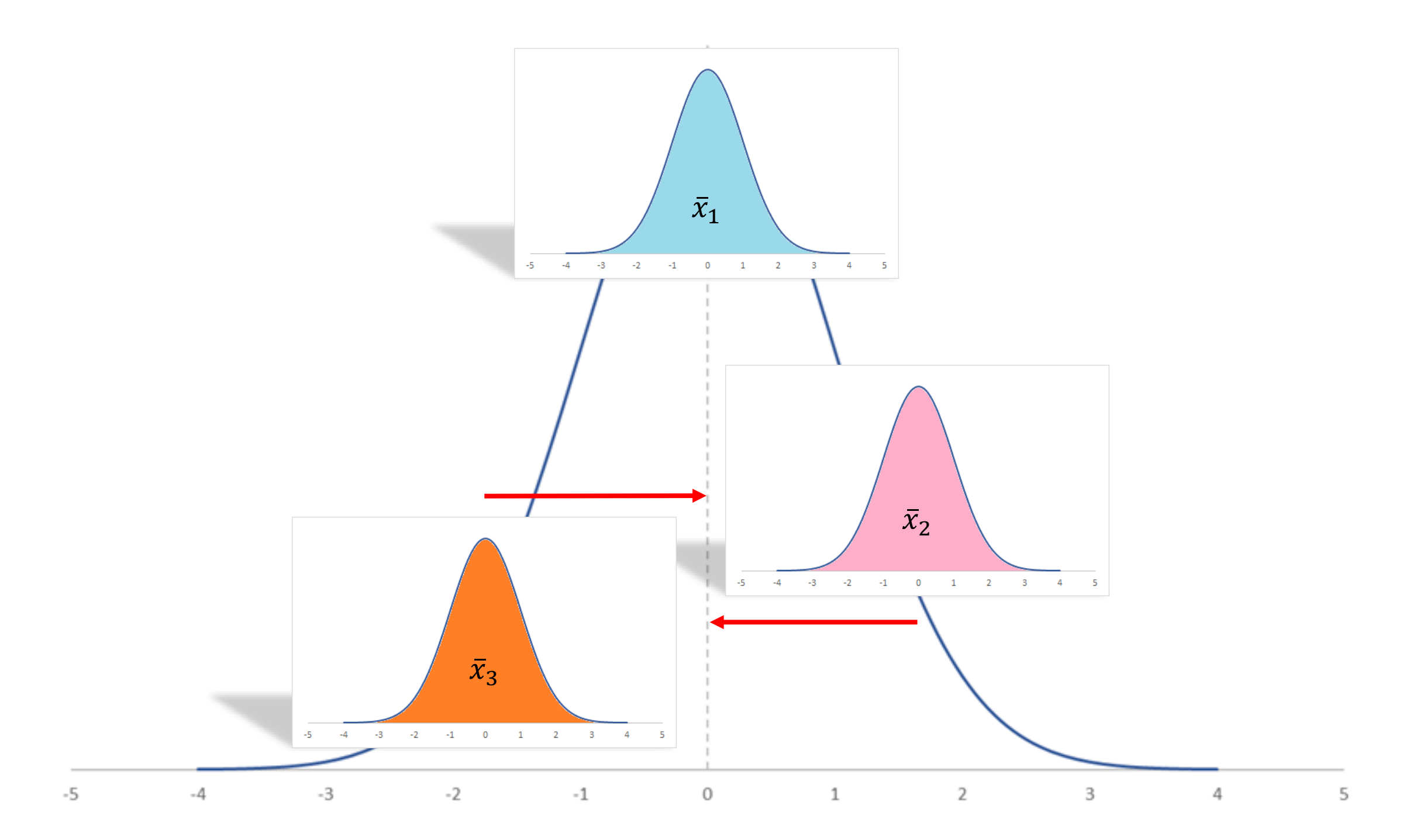

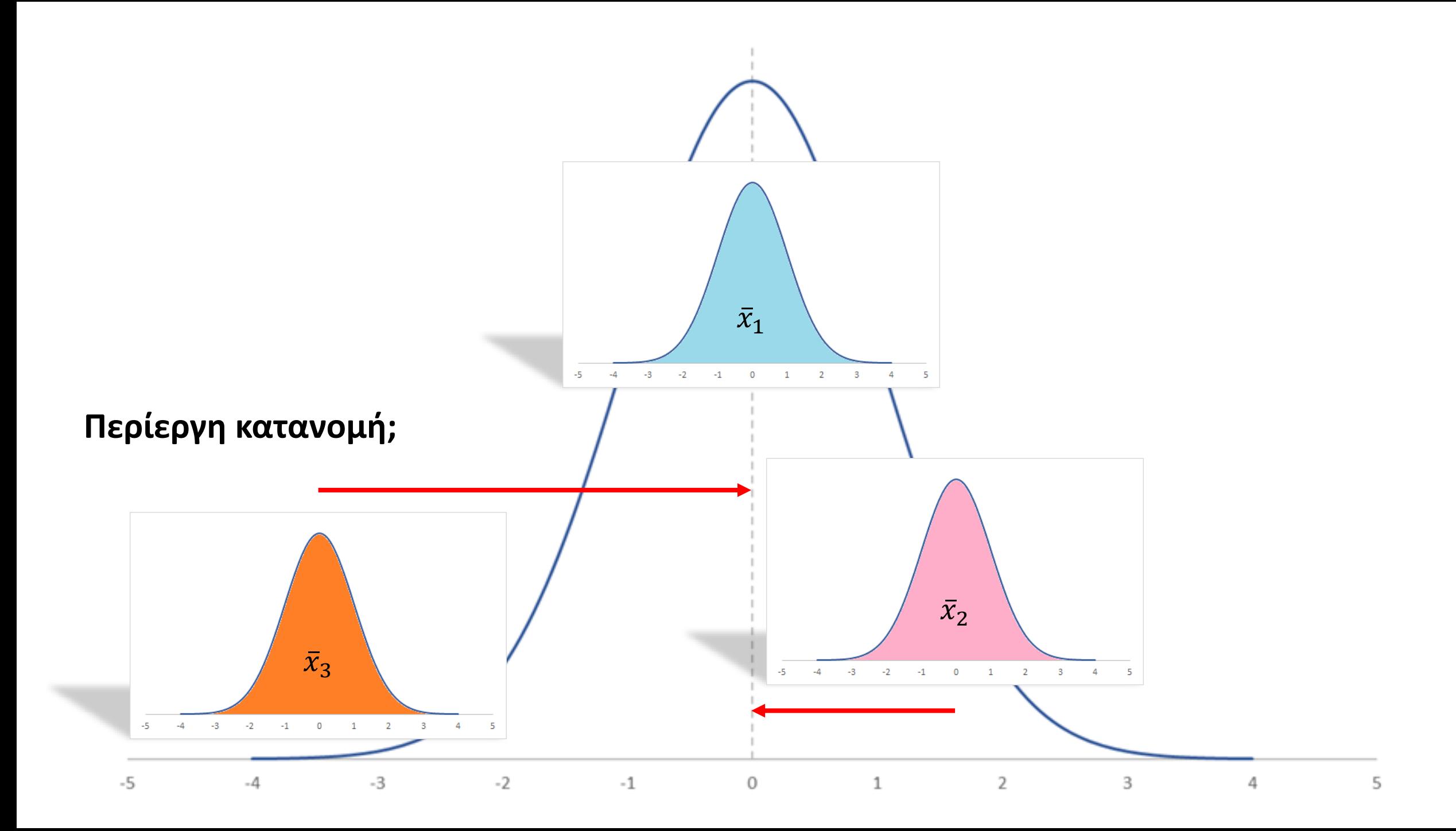

Οι μέσες τιμές βρίσκονται σε διαφορετικές θέσεις σχετικά με τη συνολική μέση τιμή

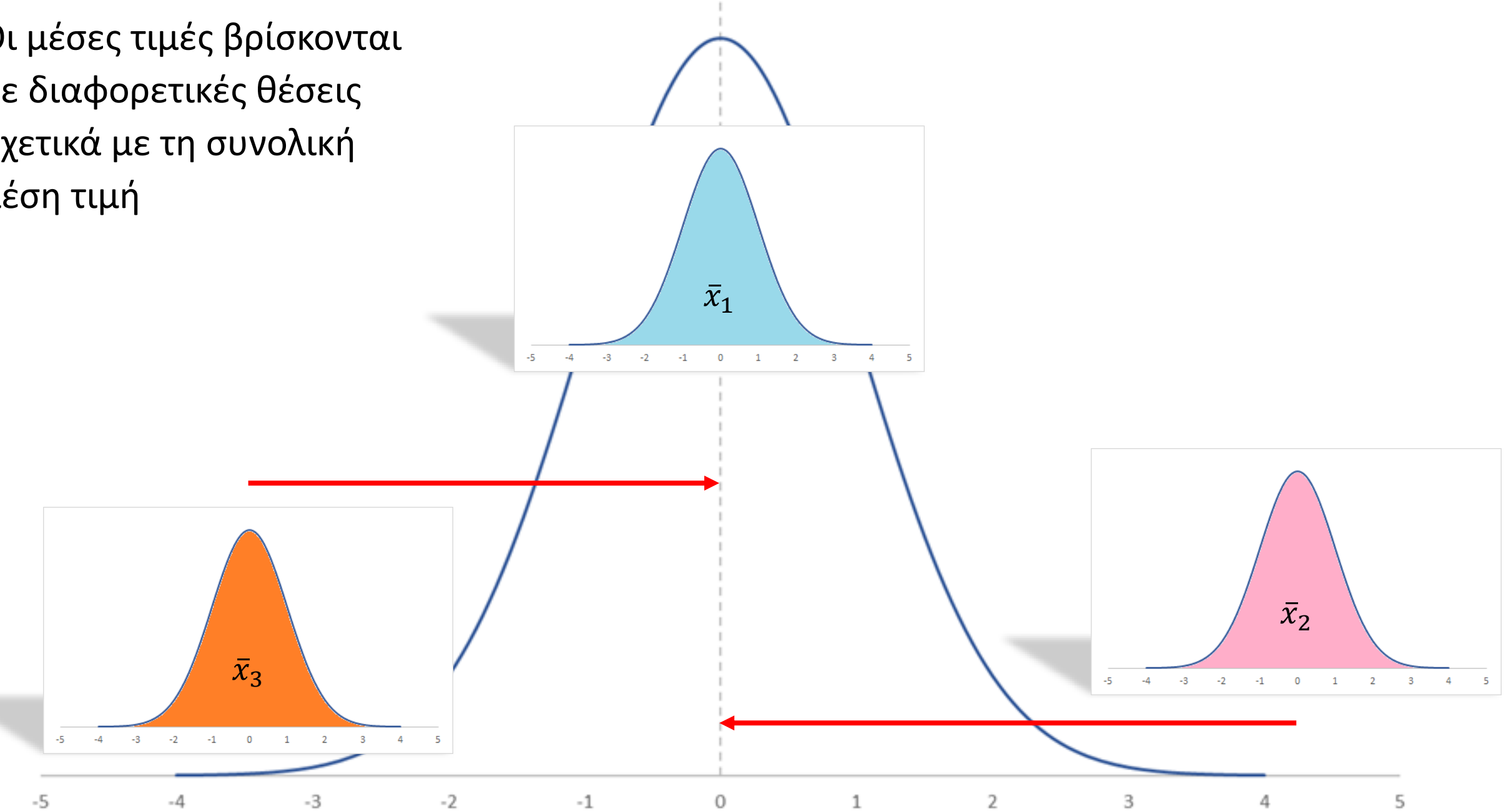

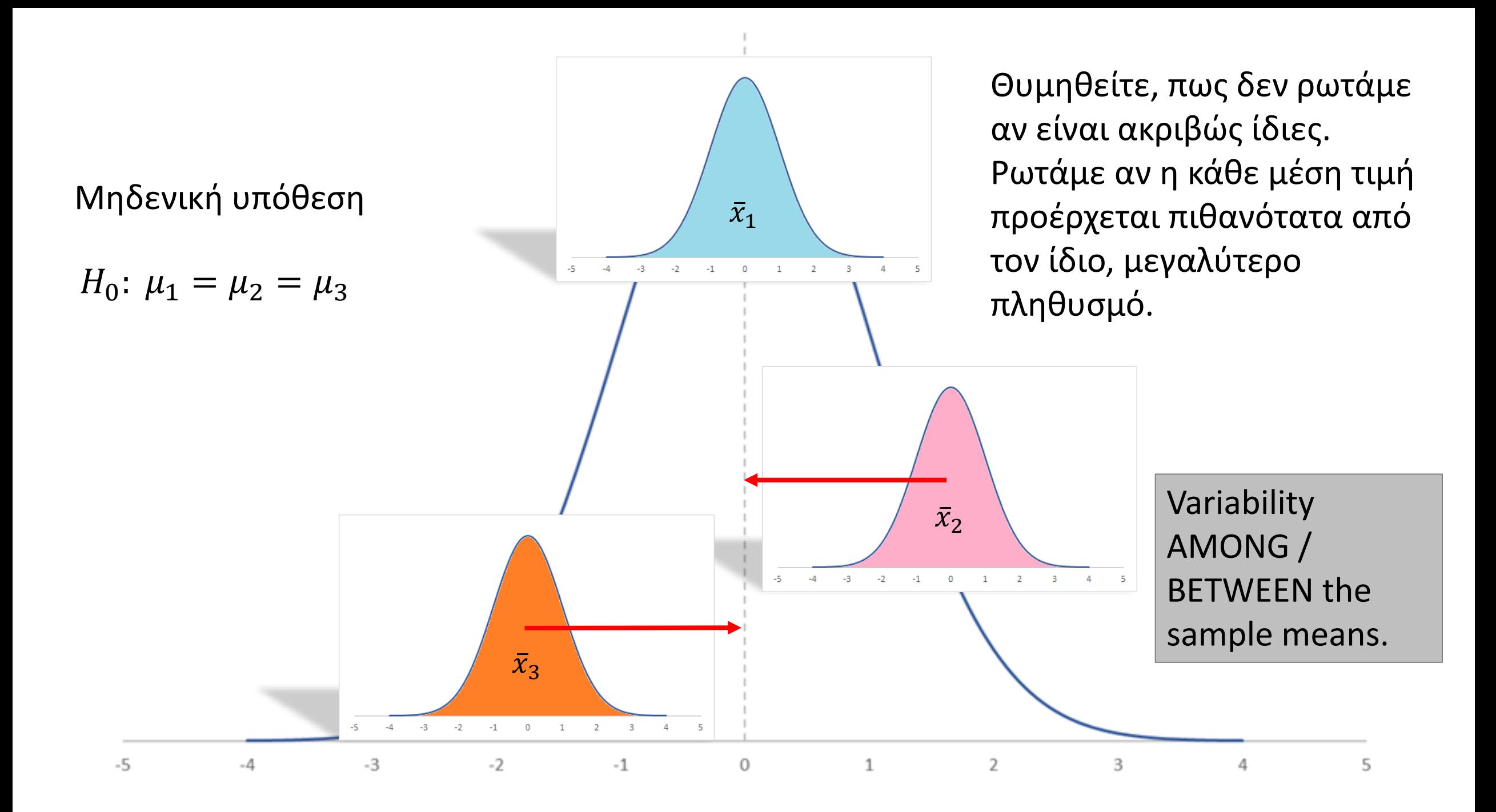

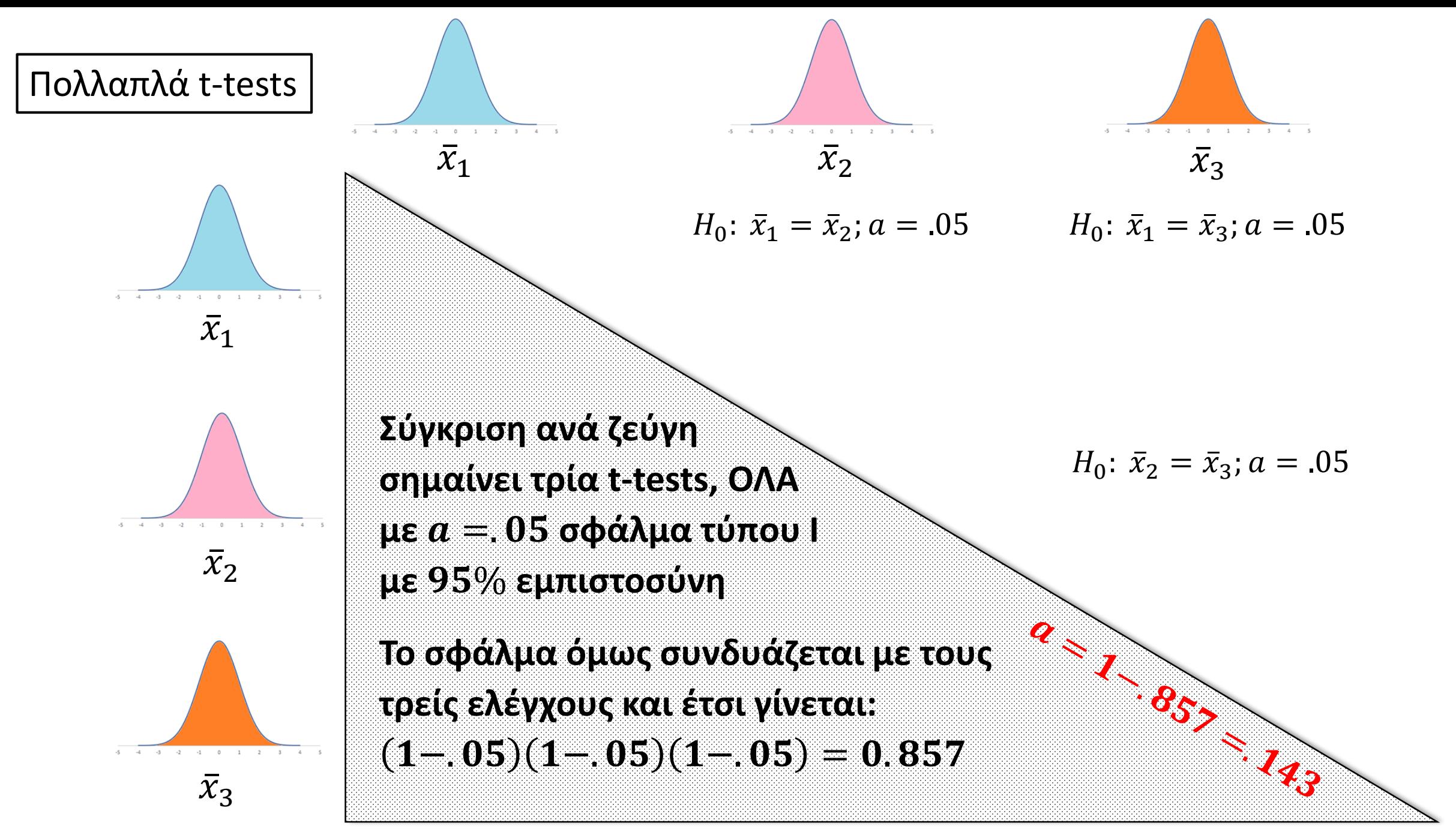

**Σφάλμα τύπου Ι: παρουσιάζεται όταν ο ερευνητής απορρίπτει εσφαλμένα τη μηδενική υπόθεση**

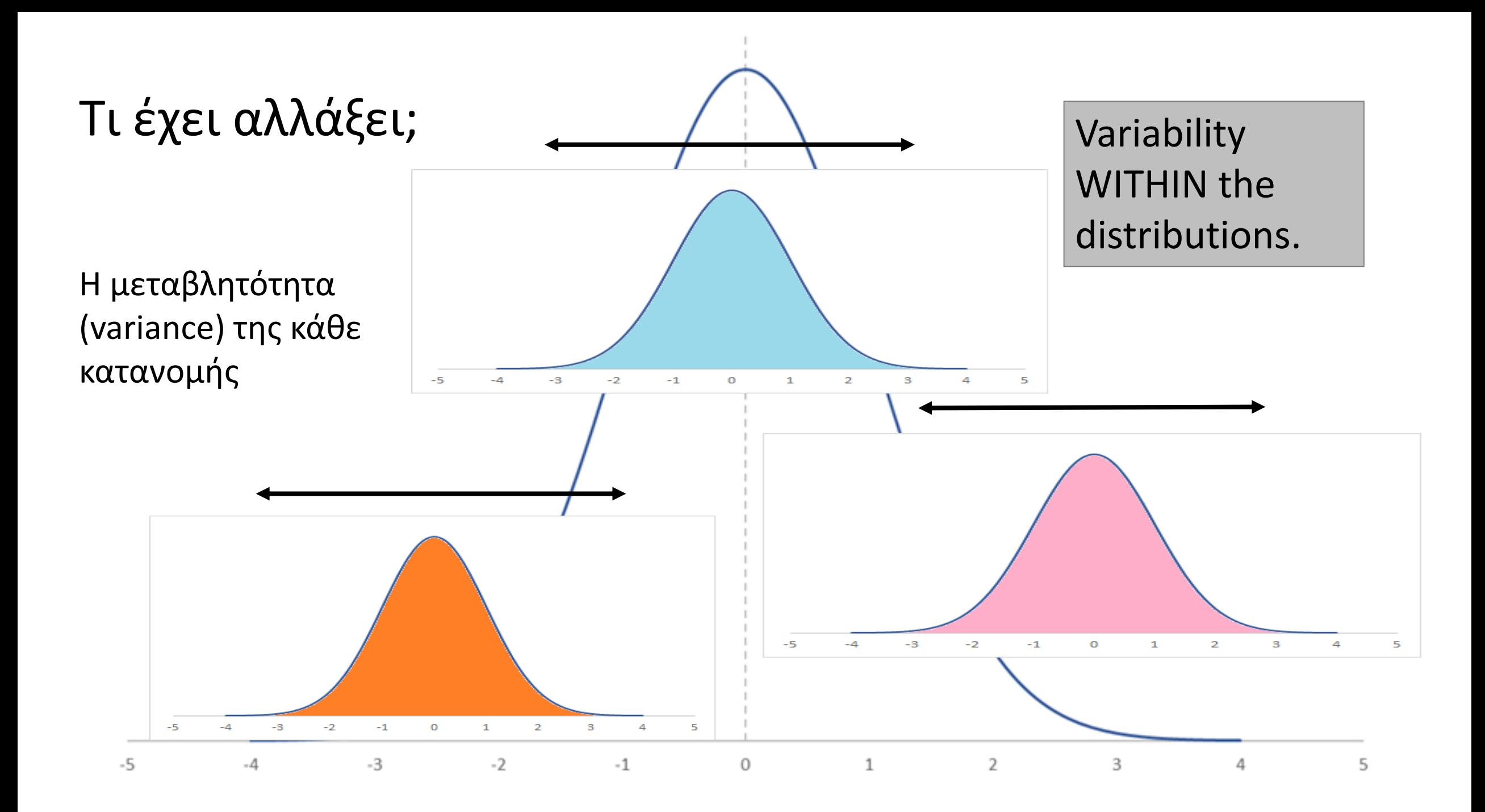

# ANOVA: Analysis of Variance είναι μία αναλογία μεταβλητότητας

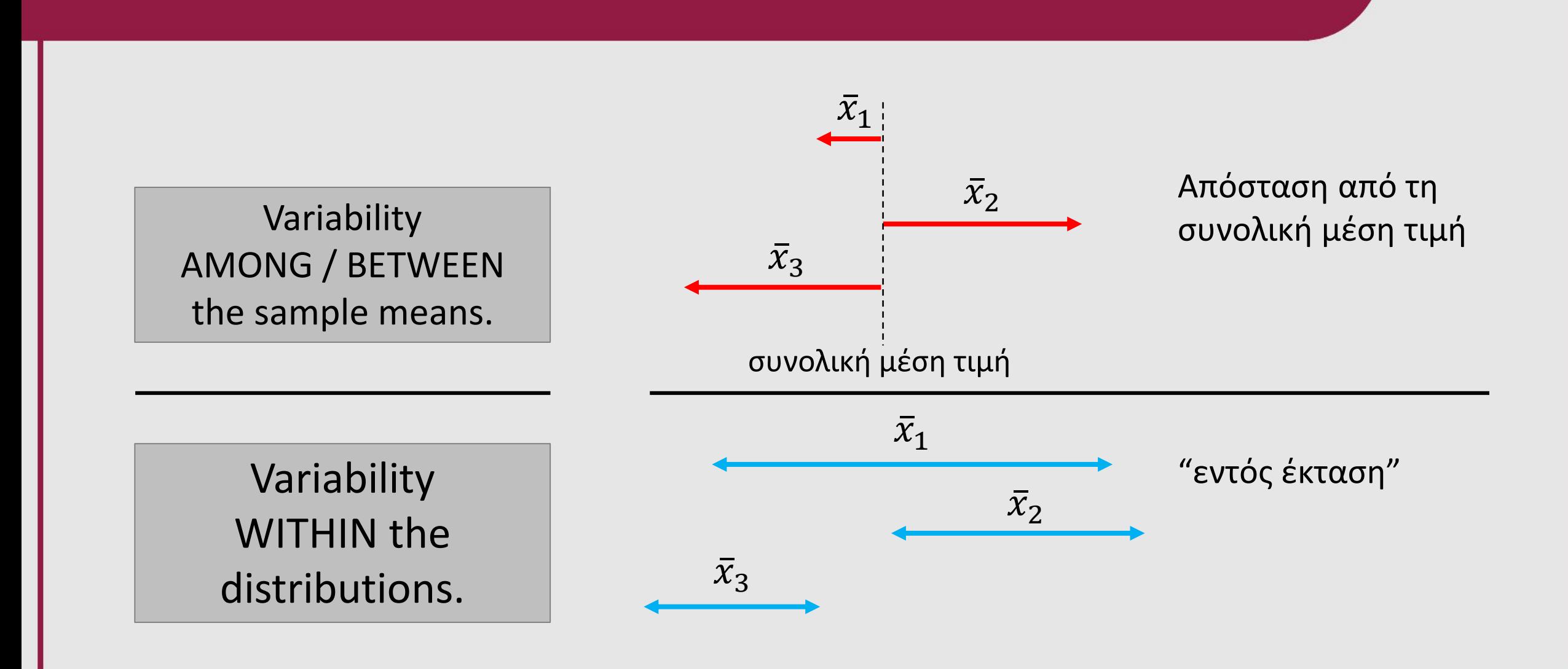

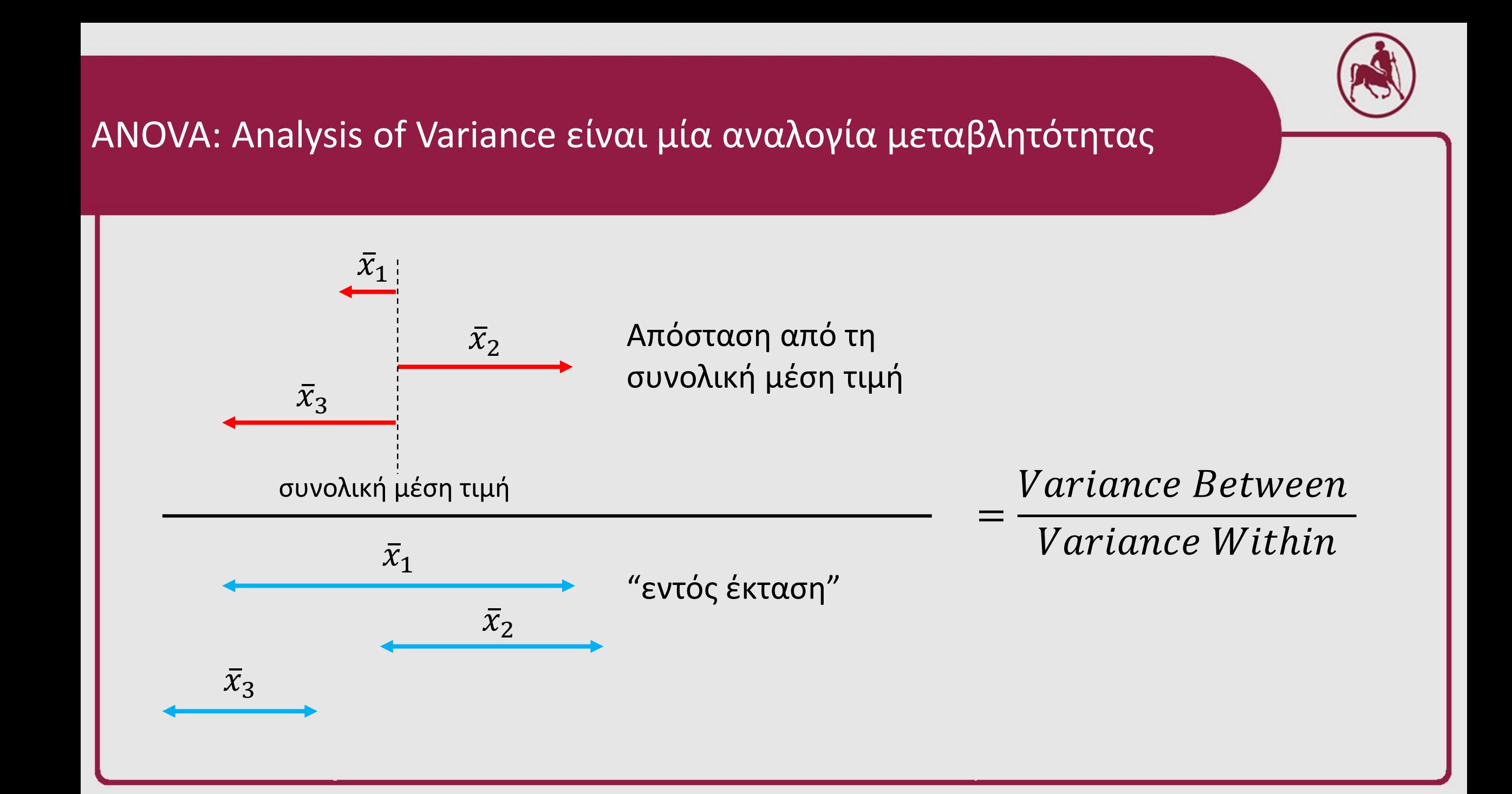

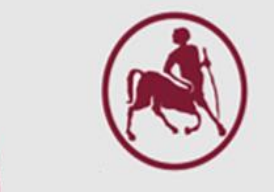

## ANOVA: Analysis of Variance είναι μία αναλογία μεταβλητότητας

*Variance Between* 

*Variance Within* 

Συστατικά συνολικής διακύμανσης (Total Variance Components)

 $Variance$   $Between + Variance$   $Within = Total Variance$ 

Διαμερισμός – διαχωρισμός συνολικής διακύμανσης στα συστατικά της

**Αν η μεταβλητότητα ΜΕΤΑΞΥ (BETWEEN) των μέσων τιμών (απόσταση από τη συνολική μέση τιμή) στον αριθμητή είναι σχετικά μεγάλη σε σχέση με την μεταβλητότητα ΕΝΤΟΣ (WITHIN) των δειγμάτων (ενδογενή διακύμανση) στον παρονομαστή, η αναλογία είναι πολύ μεγαλύτερη από 1. Τότε, πιθανότητα, τα δείγματα ΝΑ ΜΗΝ προέρχονται από ένα κοινό πληθυσμό. ΑΠΟΡΡΙΨΗ ΤΗΣ ΜΗΔΕΝΙΚΗΣ ΥΠΟΘΕΣΗΣ ότι οι μέσες τιμές είναι ίδιες**

## ANOVA: Analysis of Variance είναι μία αναλογία μεταβλητότητας

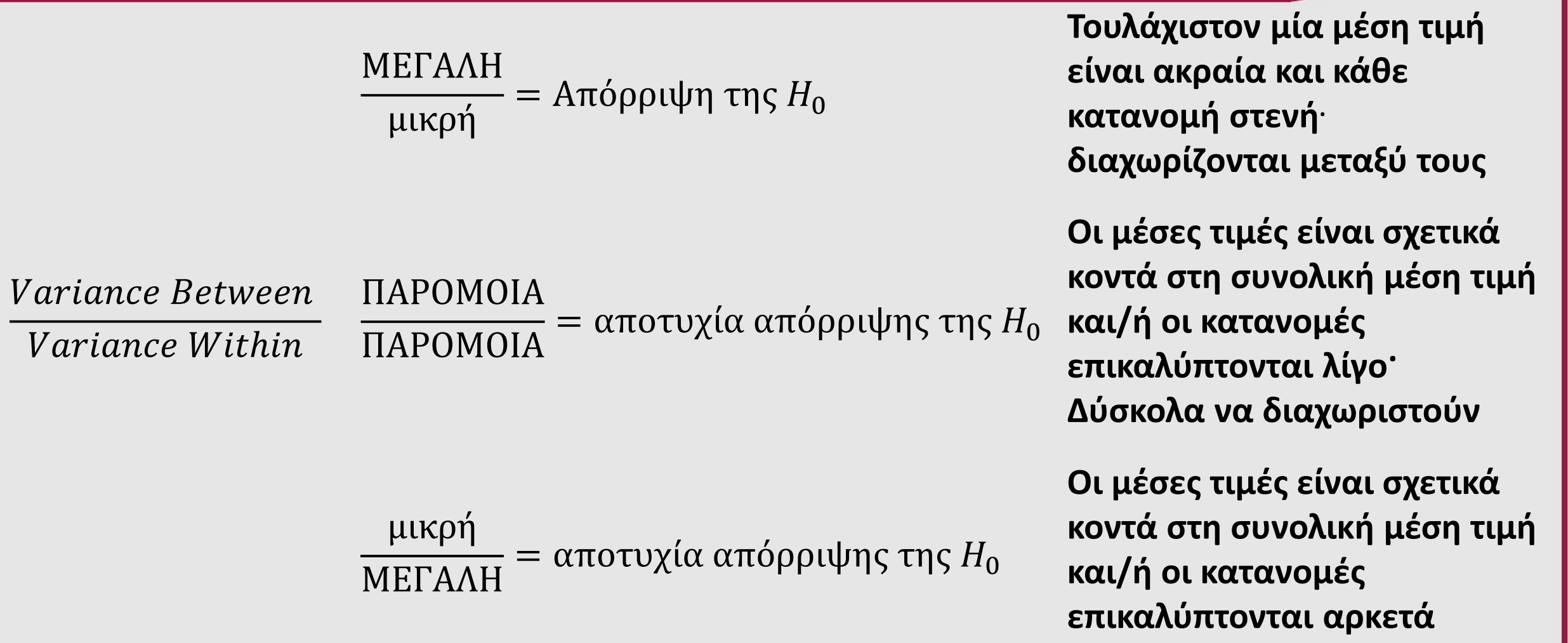

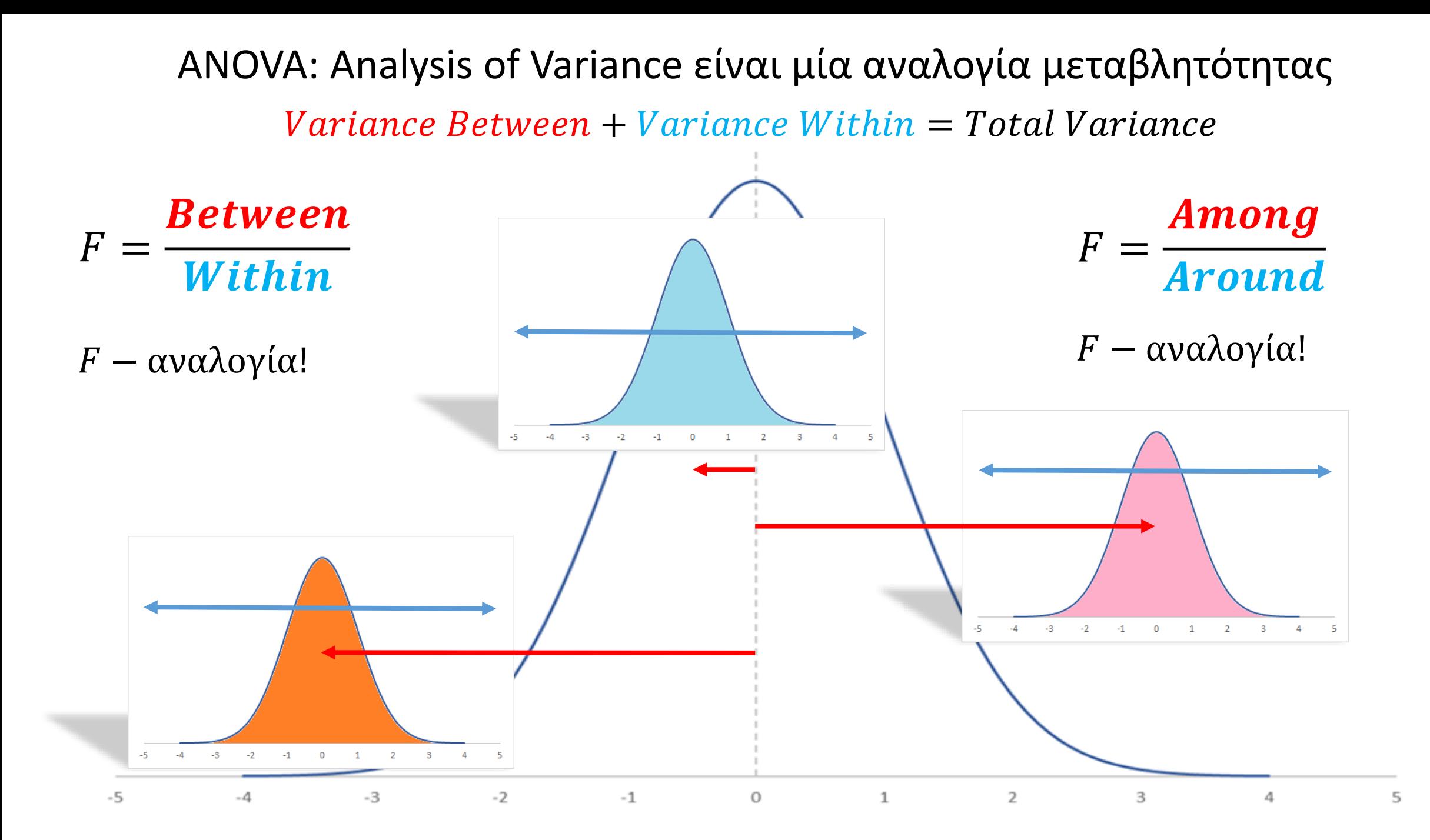

## Γιατί ANOVA;

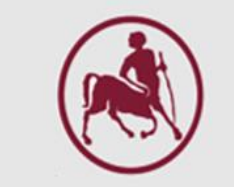

- Μέχρι τώρα συγκρίναμε δύο πληθυσμούς
	- T-Test για ανεξάρτητα δείγματα (T-Test for independent samples)
	- T-Test για εξαρτημένα δείγματα (Paired samples T-Test)
- Το να περιοριστούμε σε δύο πληθυσμούς αποτελεί φυσικά περιορισμό
- Αν λοιπόν θελήσουμε να συγκρίνουμε τις μέσες τιμές περισσότερων των δύο πληθυσμών;
- Αν θελήσουμε να συγκρίνουμε πληθυσμούς με τον καθένα να αποτελείται από διάφορα επίπεδα ή υπο-ομάδες;
- Τότε θα κάναμε χρήση της ANOVA<sup>.</sup> ANalysis Of VAriance

Σε μία μελέτη, έχει καταγραφεί το βάρος του ήπατος (εκφρασμένο ως ποσοστό του βάρους του σώματος) ποντικιών που ανήκουν σε k=4 ομάδες που τράφηκαν με 4 δίαιτες. Θέλουμε να ερευνήσουμε αν υπάρχουν συστηματικές διαφορές μεταξύ των 4 ομάδων.

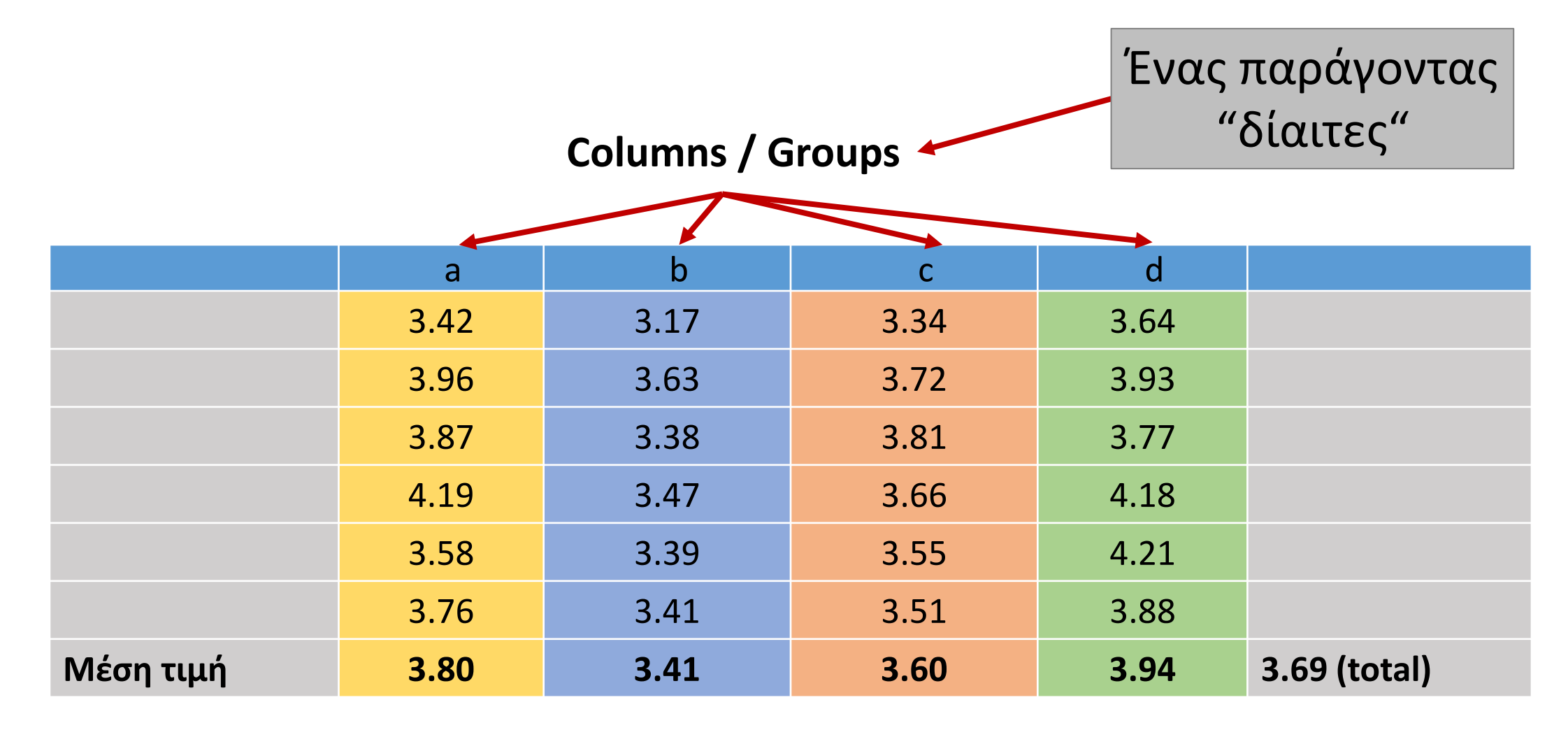

# Πηγές μεταβλητότητας

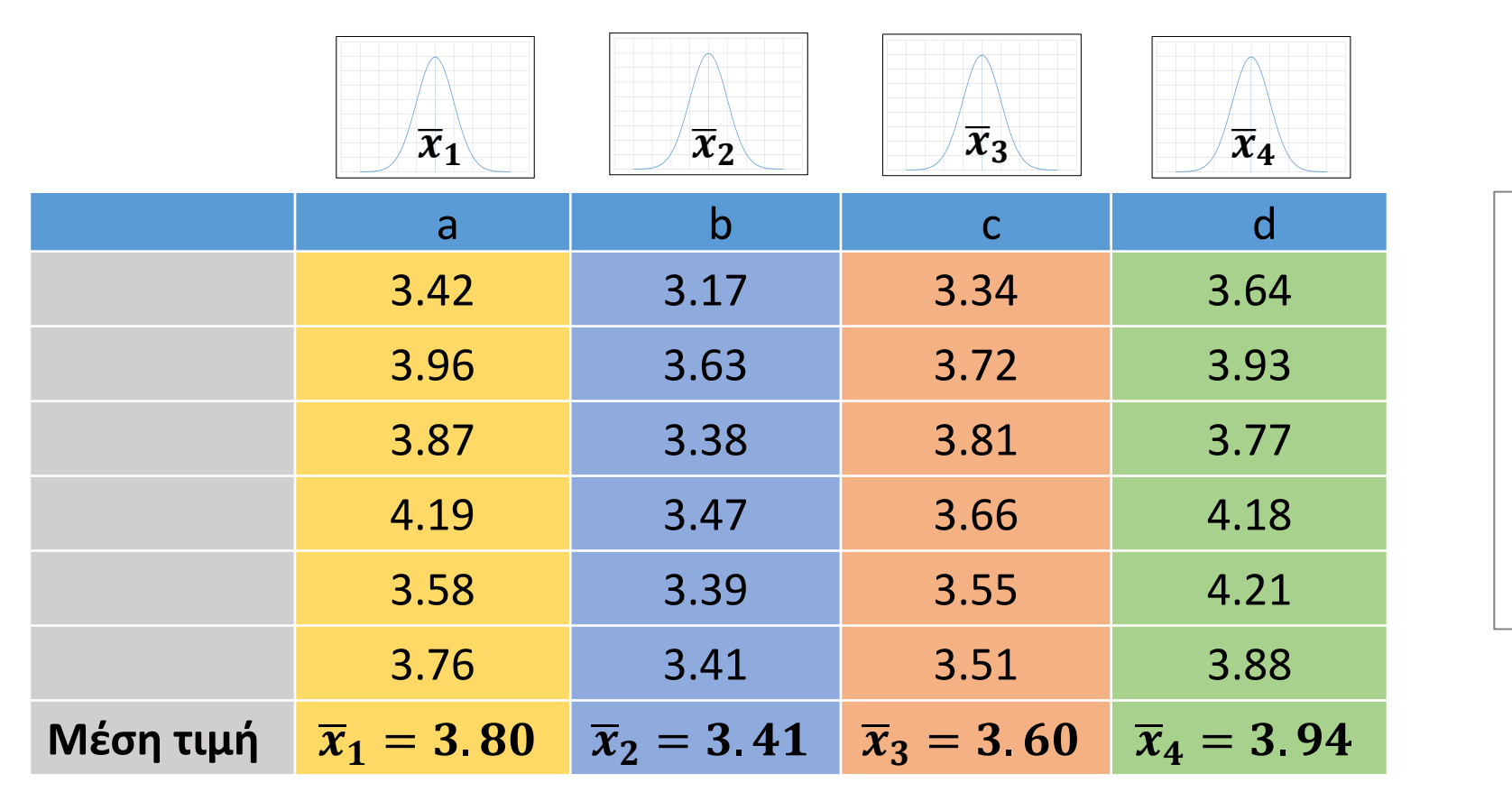

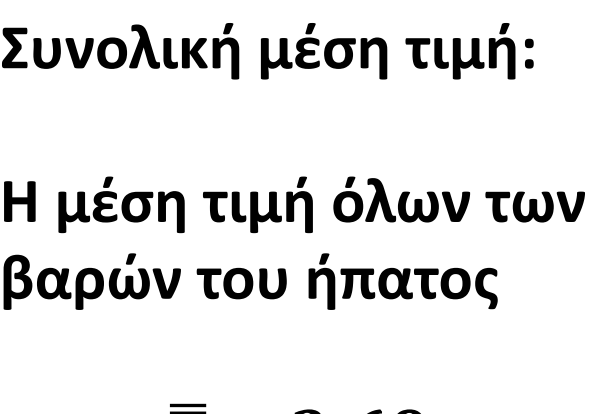

 $\overline{x}$  = 3.69

- Ο έλεγχος για τις διαφορές μεταξύ των ομάδων βασίζεται στον εντοπισμό όλων των πηγών που διαμορφώνουν την μεταβλητότητα των δεδομένων (δηλ. τι κάνει τα 24 νούμερα να είναι διαφορετικά).
- Οπότε, η συνολική μεταβλητότητα (ή διακύμανση) αναλύεται στις επιμέρους πηγές διακύμανσης που την συνθέτουν (analysis of variance, ANOVA)

# Πηγές μεταβλητότητας

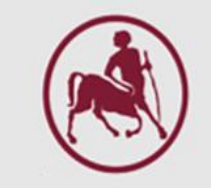

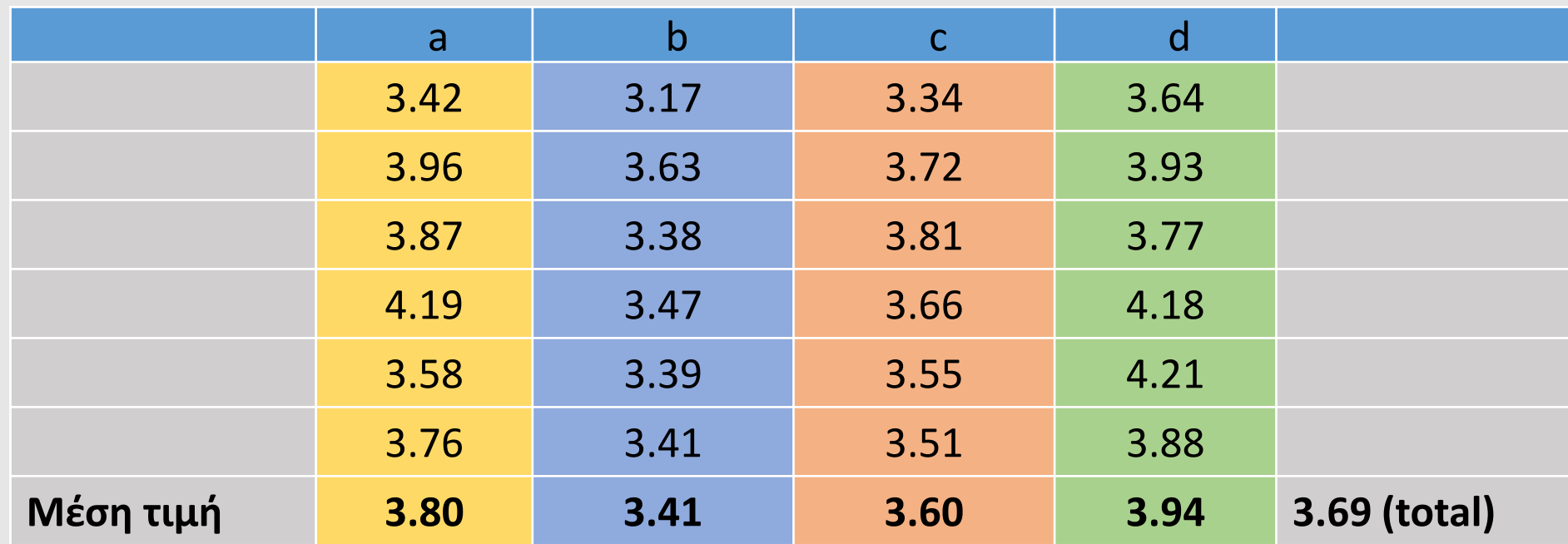

- Προφανώς, μία πηγή διακύμανσης είναι η επίδραση των **4 διαιτών**
- Μία άλλη πηγή διακύμανσης είναι η ενδογενή διακύμανση (within) μέσα στην κάθε ομάδα αφού το κάθε ποντίκι αντιδρά διαφορετικά στην ίδια δίαιτα. αυτή η μεταβλητότητα δεν μπορεί να ελεγχθεί και συνεπώς θεωρείται ως **τυχαίο σφάλμα** ή **τυχαία διακύμανση** (error)

# Διακύμανση και άθροισμα τετραγώνων

- Δεδομένου ότι η ANOVA είναι εξ ορισμού η «ανάλυση της διακύμανσης», θα πρέπει να εξετάσουμε τη διακύμανση ως έννοια
- Ως διακύμανση ορίζουμε τη μέση τετραγωνική απόκλιση ενός σημείου από την μέση τιμή της κατανομής
	- Παίρνουμε την απόσταση κάθε σημείου από τη μέση τιμή, τετραγωνίζουμε, αθροίζουμε και βρίσκουμε τη μέση τιμή
- Αν βγάλουμε το «βρίσκουμε τη μέση τιμή» θα έχουμε το άθροισμα των τετραγώνων (sum of squares)
- Επομένως το sum of squares είναι η διακύμανση χωρίς την εύρεση της μέσης τιμής των τετραγωνικών αποκλίσεων

# Διακύμανση και άθροισμα τετραγώνων

### Διακύμανση δείγματος Άθροισμα τετραγώνων Sum of squares

$$
s^2 = \frac{\sum (x - \mu)^2}{n - 1}
$$

 $\sum (x - \mu)^2$ 

 $n-1$ 

 $s^2 =$ 

$$
SS = \sum (x - \mu)^2
$$

# Διαχωρισμός αθροίσματος τετραγώνων

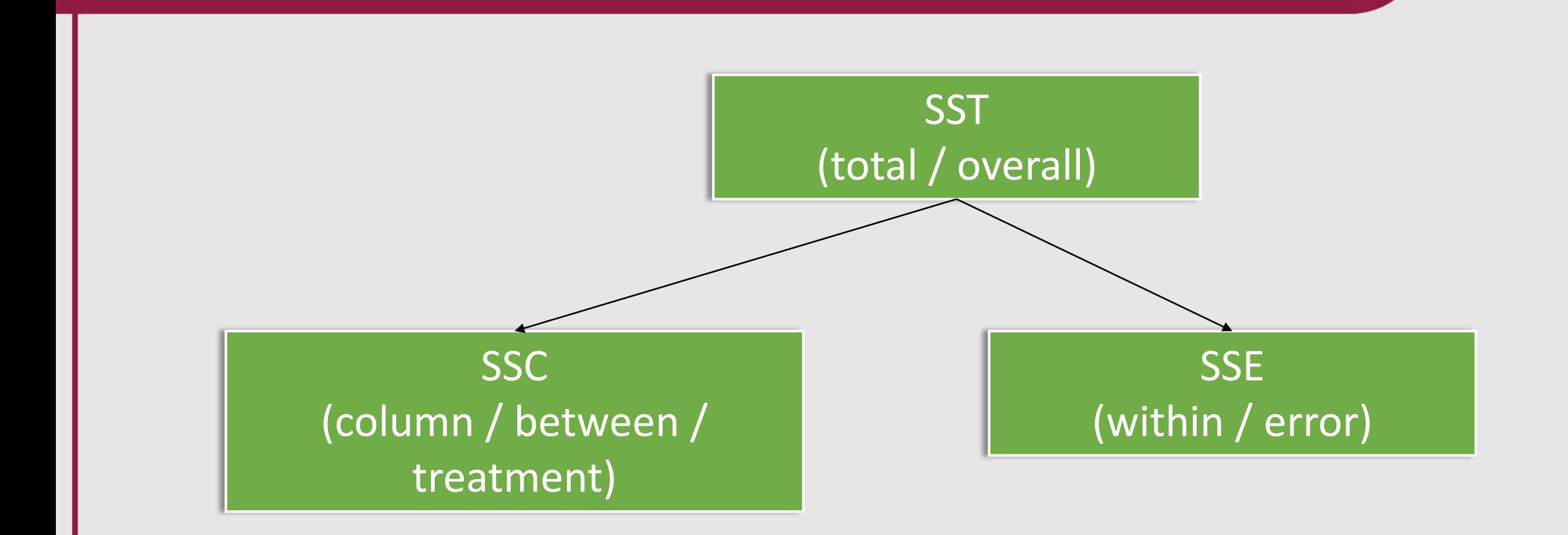

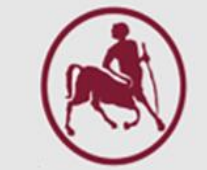

## Υπολογισμός του SST (sum of squares total)

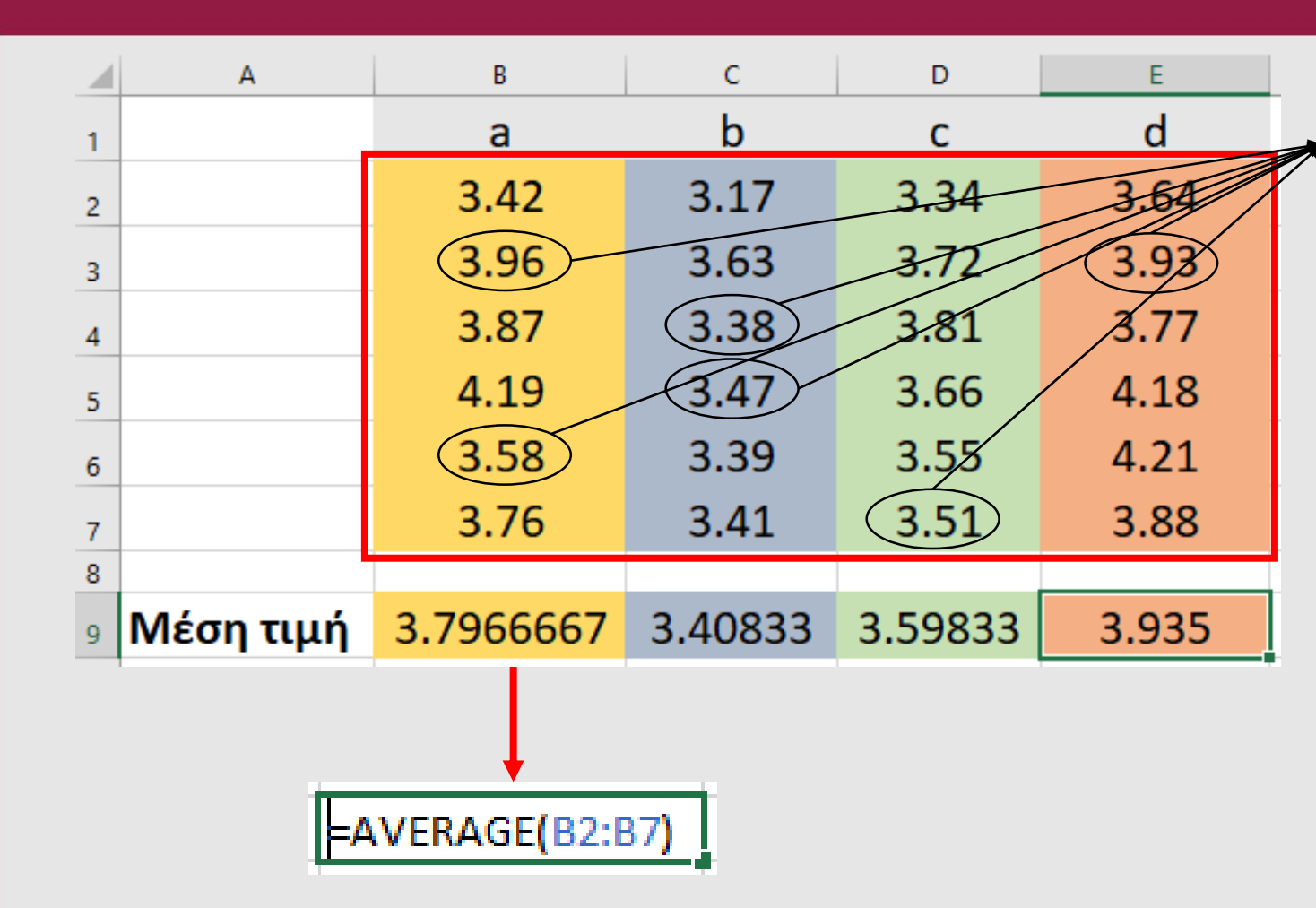

**Συνολική μέση τιμή:** Η μέση τιμή όλων των τιμών είναι  $\bar{x} = 3.69$ 

Υπολογισμός του συνολικού SST

- 1. Βρίσκουμε τις διαφορές ανάμεσα σε κάθε τιμή και την συνολική μέση τιμή
- 2. Υψώνουμε στη δύναμη του 2 τις διαφορές
- 3. Αθροίζουμε

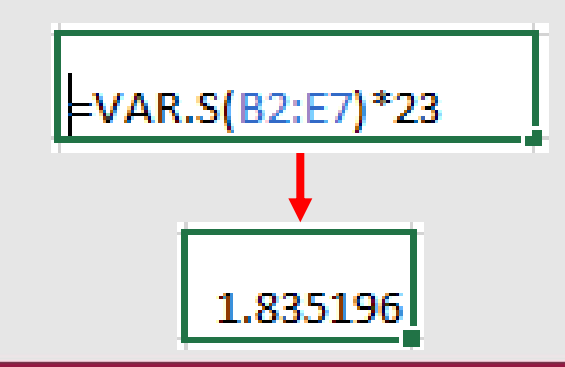

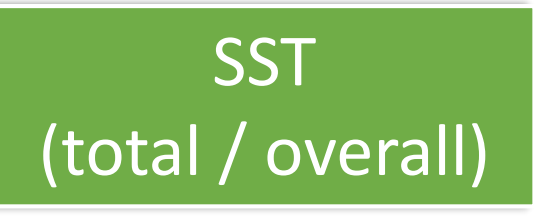

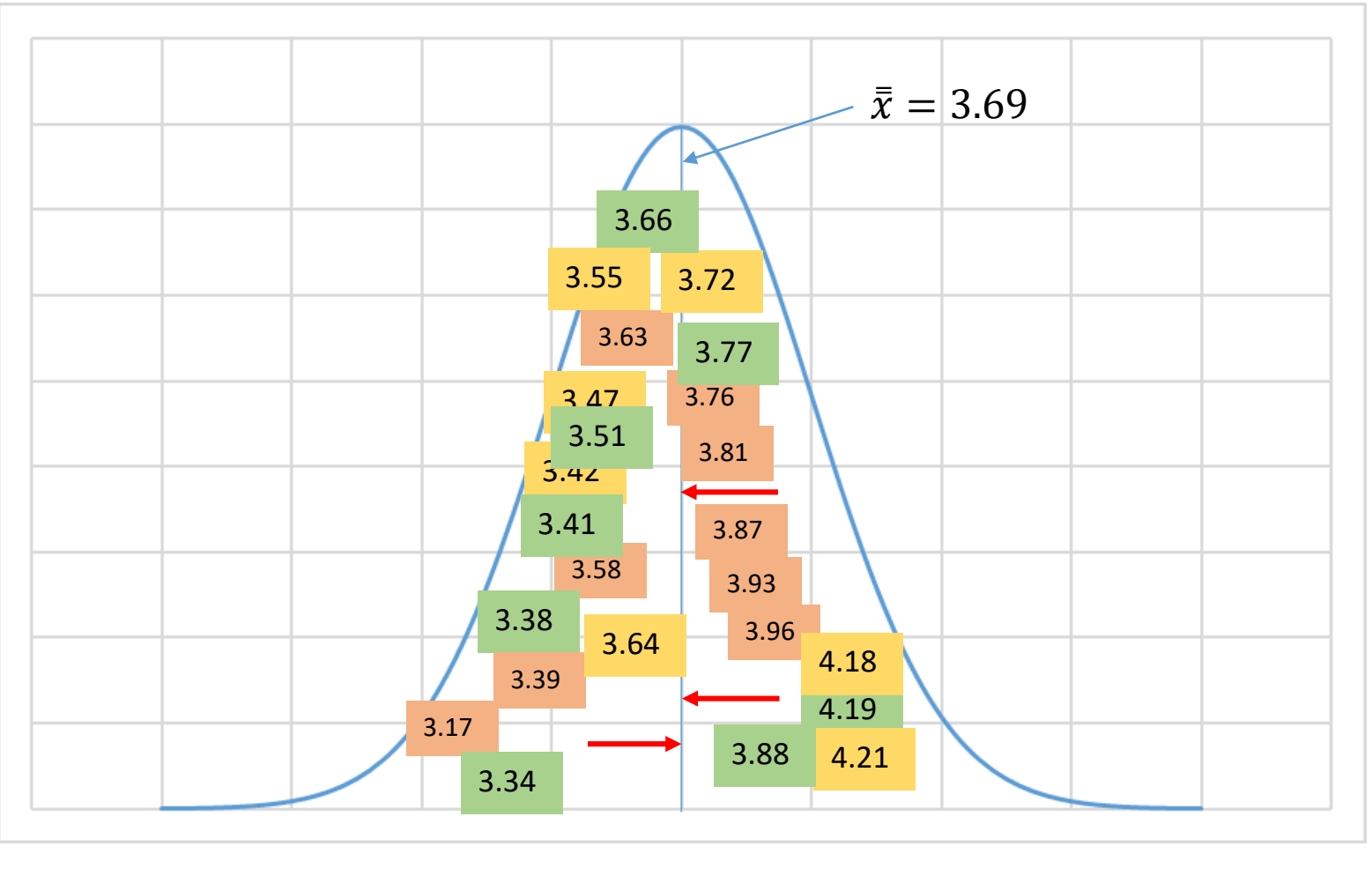

Υπολογισμός του συνολικού **SST** 

- 1. Βρίσκουμε τις διαφορές ανάμεσα σε κάθε τιμή και την συνολική μέση τιμή
- 2. Υψώνουμε στη δύναμη του 2 τις διαφορές
- 3. Αθροίζουμε

Η τετραγωνισμένη απόσταση είναι κυριολεκτικά ΤΕΤΡΑΓΩΝΟ

## Υπολογισμός του Between groups SSC

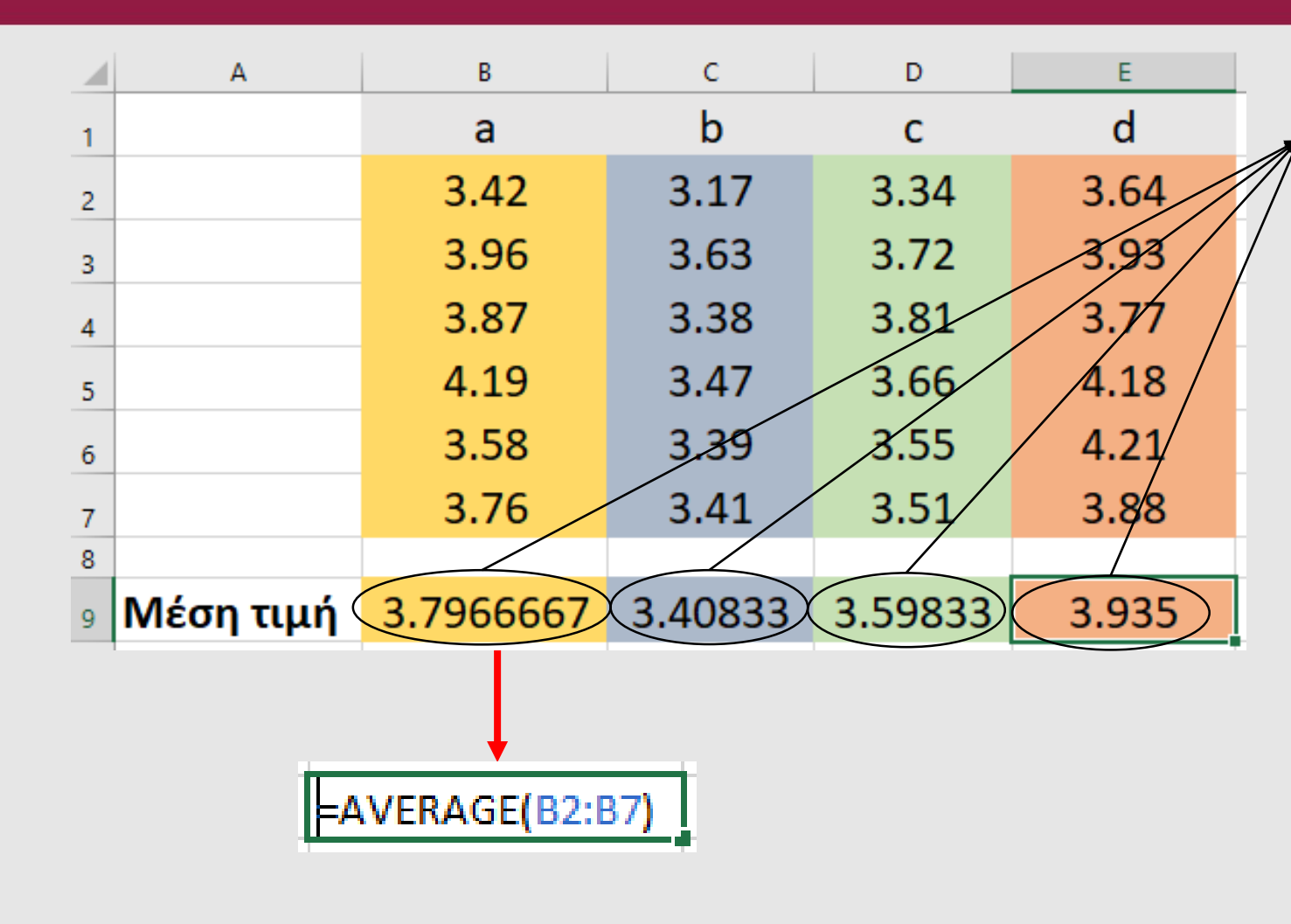

### **Συνολική μέση τιμή:**

Η μέση τιμή όλων των τιμών είναι  $\bar{\bar{x}} = 3.69$ 

### Υπολογισμός SSC between groups

- 1. Βρίσκουμε τις διαφορές ανάμεσα στη μέση τιμή των στηλών και την συνολική μέση τιμή
- 2. Υψώνουμε στη δύναμη του 2 τις διαφορές
- 3. Αθροίζουμε
- 4. Πολλαπλασιάζουμε με τον αριθμό των παρατηρήσεων της ομάδας

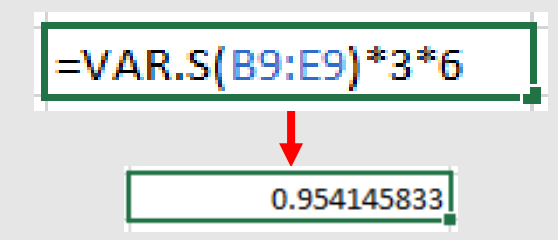

SSC (column / between / treatment) sum of squares

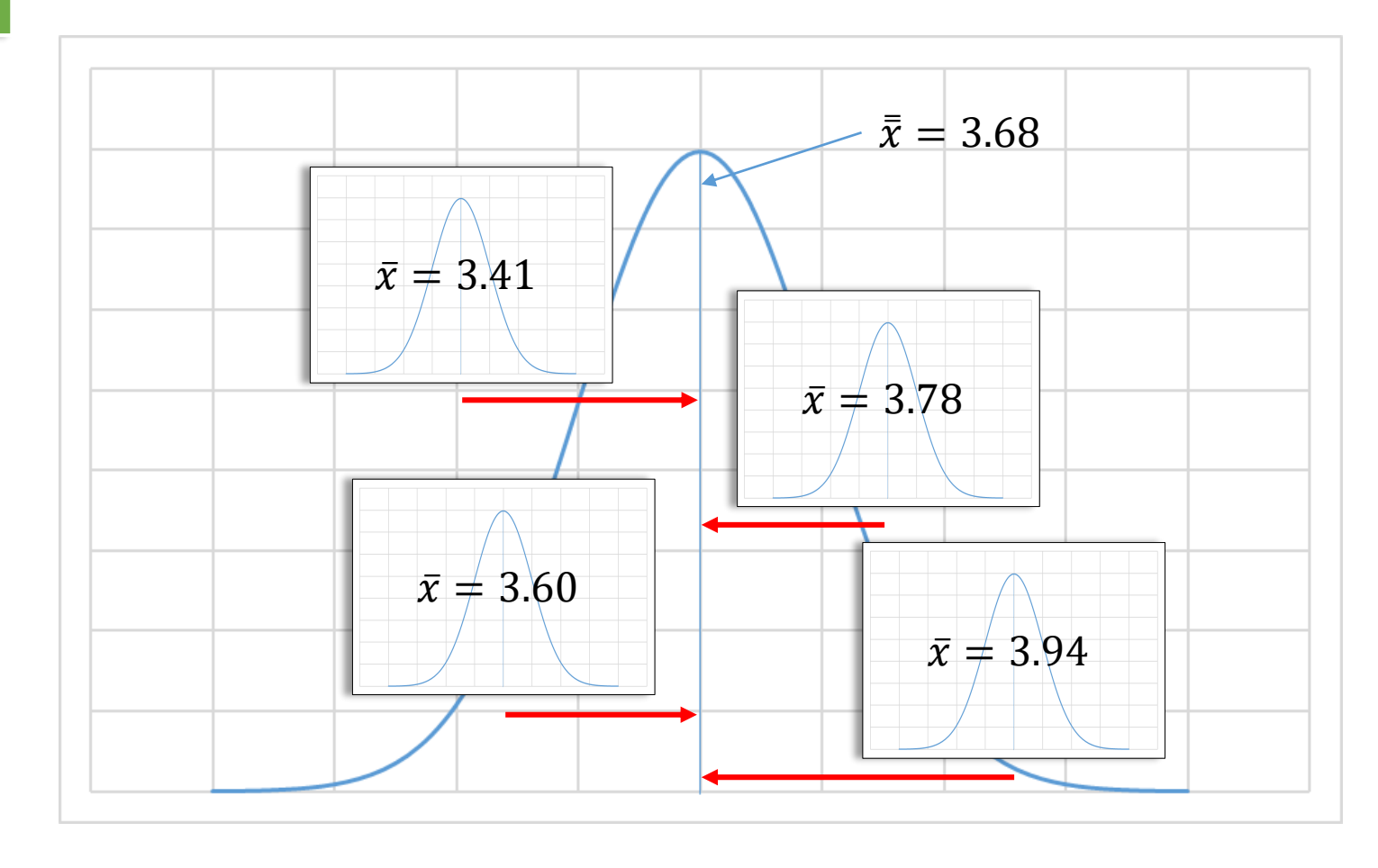

### Υπολογισμός SSC between groups

- 1. Βρίσκουμε τις διαφορές ανάμεσα στη μέση τιμή των στηλών και την συνολική μέση τιμή
- 2. Υψώνουμε στη δύναμη του 2 τις διαφορές
- 3. Αθροίζουμε
- 4. Πολλαπλασιάζου με με τον αριθμό των παρατηρήσεων της ομάδας

## Υπολογισμός του error SSE

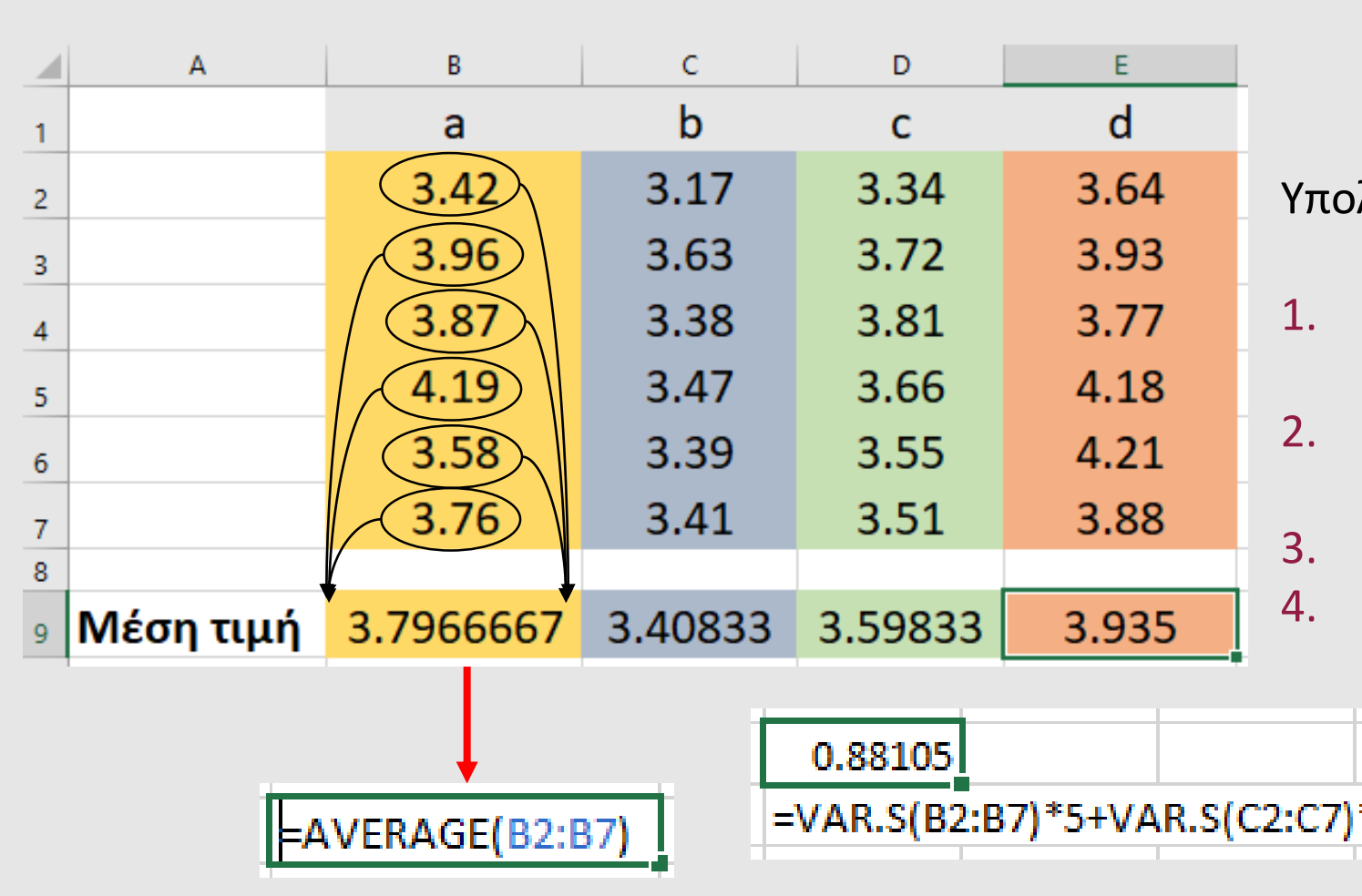

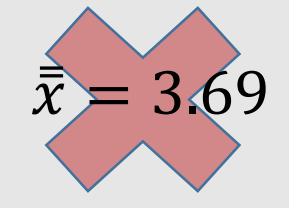

Υπολογισμός του Error SSE

- 1. Βρίσκουμε τις διαφορές ανάμεσα σε κάθε τιμή και τη μέση τιμή της στήλης
- 2. Υψώνουμε στη δύναμη του 2 τις διαφορές
- 3. Αθροίζουμε
- 4. Προσθέτουμε το 3. για όλες τις στήλες

=VAR.S(B2:B7)\*5+VAR.S(C2:C7)\*5+VAR.S(D2:D7)\*5+VAR.S(E2:E7)\*5

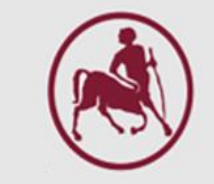

# **SSE** (within / error) sum of squares

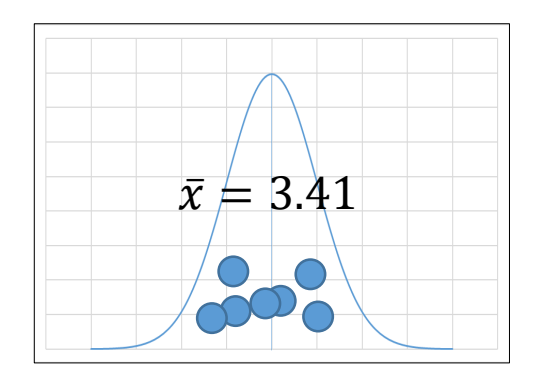

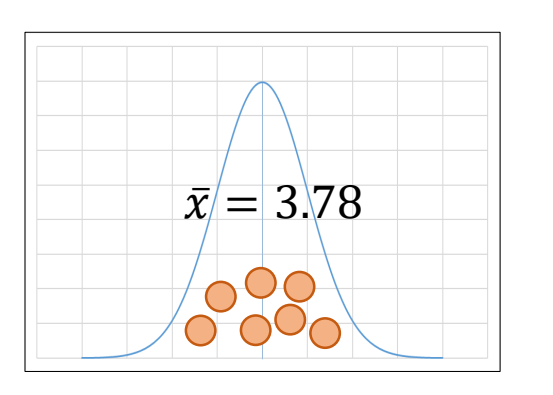

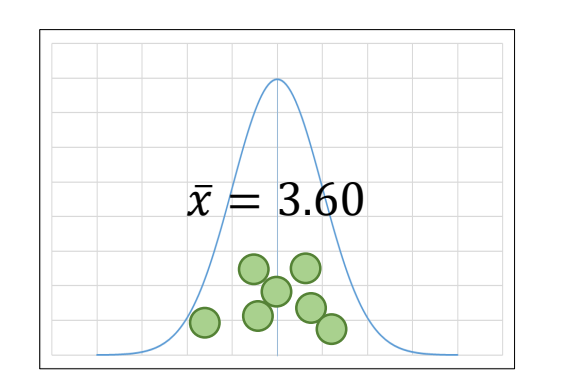

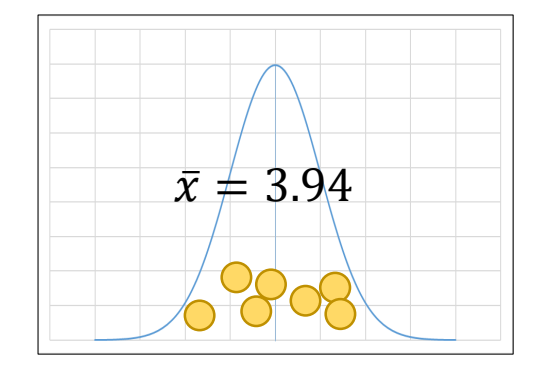

## Υπολογισμός του Error SSE

- 1. Βρίσκουμε τις διαφορές ανάμεσα σε κάθε τιμή και τη μέση τιμή της στήλης
- 2. Υψώνουμε στη δύναμη του 2 τις διαφορές
- 3. Αθροίζουμε
- 4. Προσθέτουμε το 3. για όλες τις στήλες

## One Way Anova

### Η ANONA παρουσιάζεται με τη μορφή του παρακάτω πίνακα:

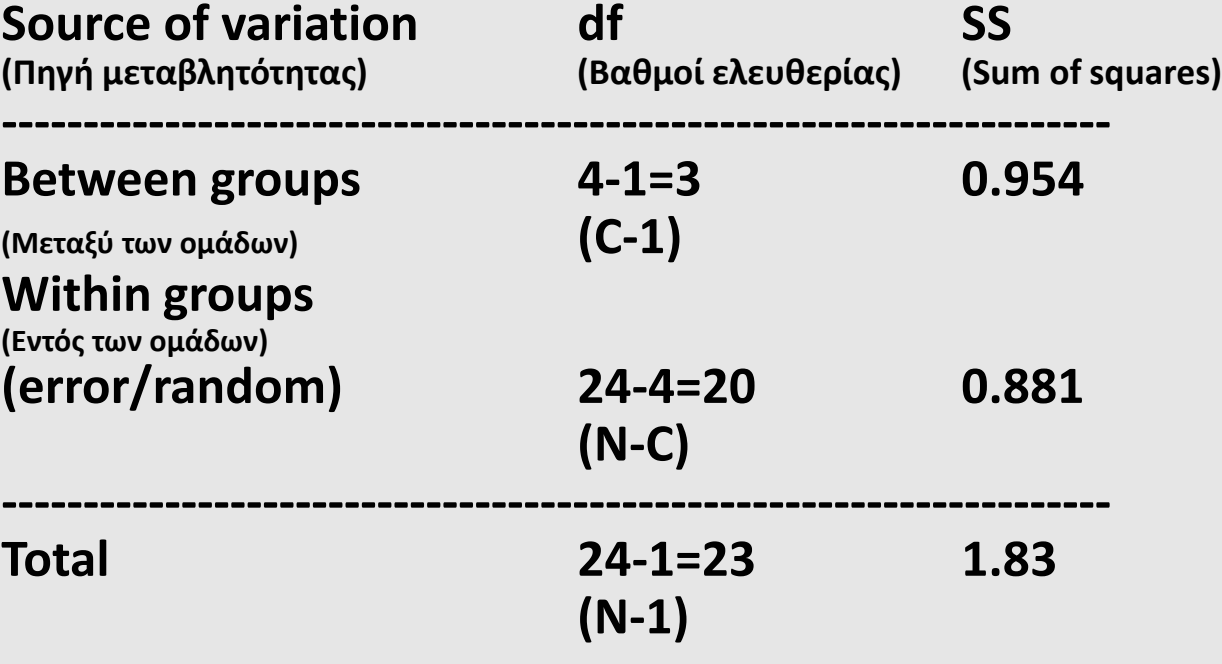

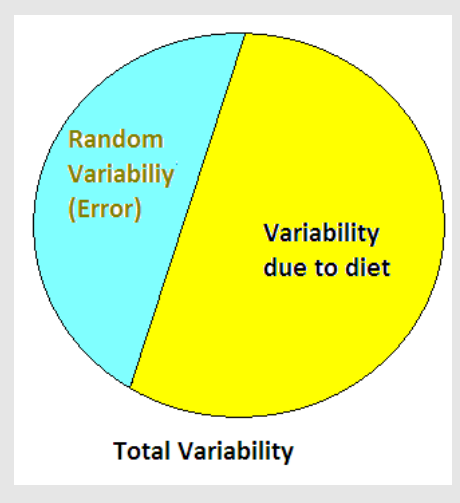

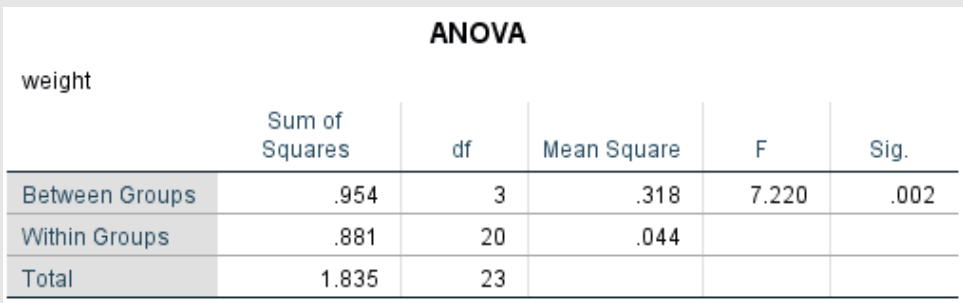

**N = συνολικές παρατηρήσεις, C = #columns/groups/treatments/diets**

## One Way Anova

Μετά υπολογίζεται, η **μέση** διακύμανση (Mean Square, MS), δηλ. MS=SS/df, της κάθε πηγής διακύμανσης

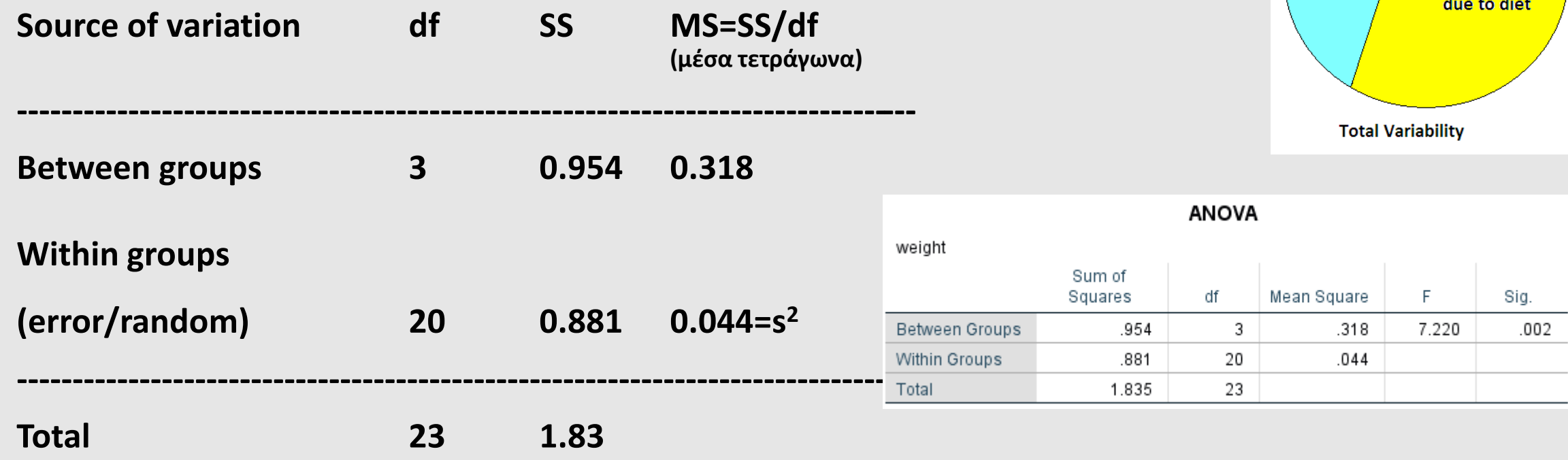

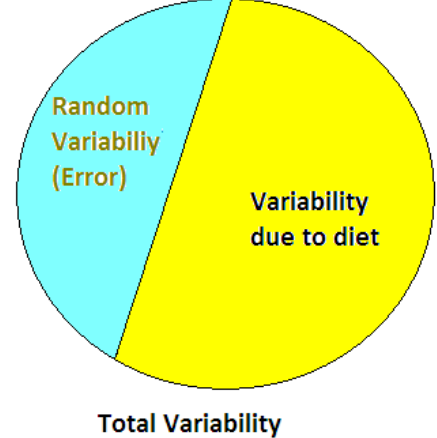

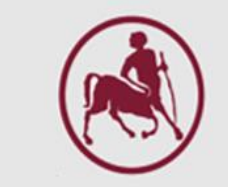

 $F - test$ 

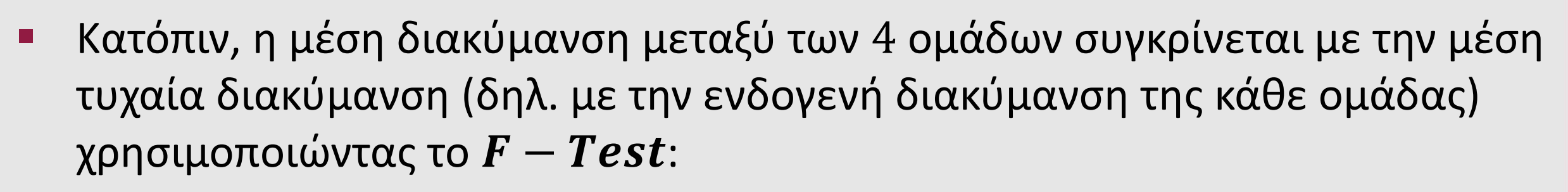

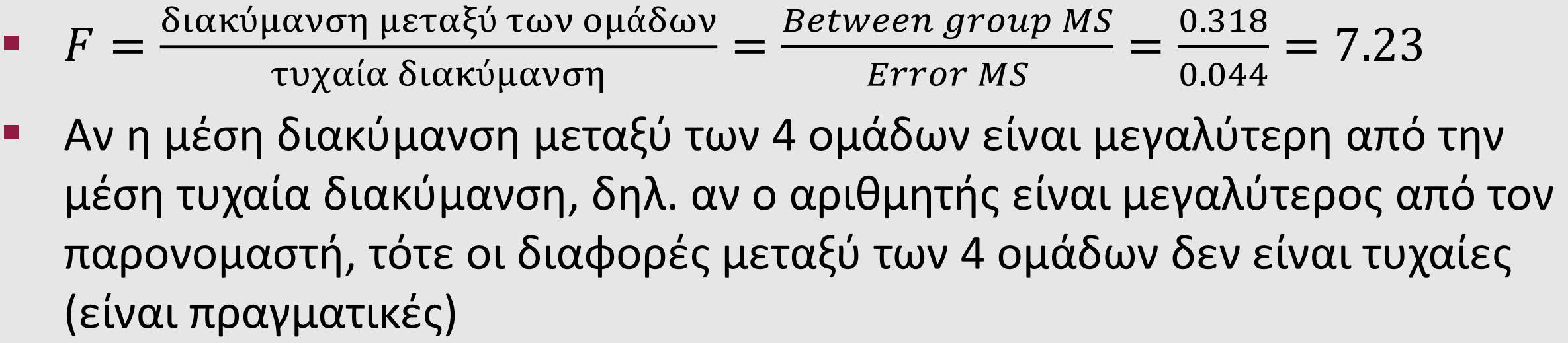

► Σε αυτή την περίπτωση, η τιμή του  $F-test$  γίνεται πολύ μεγαλύτερη του  $1$ 

## Σημαντικότητα

- Η σημαντικότητα της τιμής  $F = 7.23$ προσδιορίζεται με παρόμοιο τρόπο με το  $t - test$
- Προσομοιώνουμε τυχαία 10000 φορές την μελέτη και υπολογίζουμε κάθε φορά το F-test. Τότε τα 10000  $F - tests$  σχηματίζουν την  $F$ κατανομή
- Μετά βρίσκουμε το ποσοστό των  $F$   $$ tests που είναι μεγαλύτερα από το  $F = 7.23$

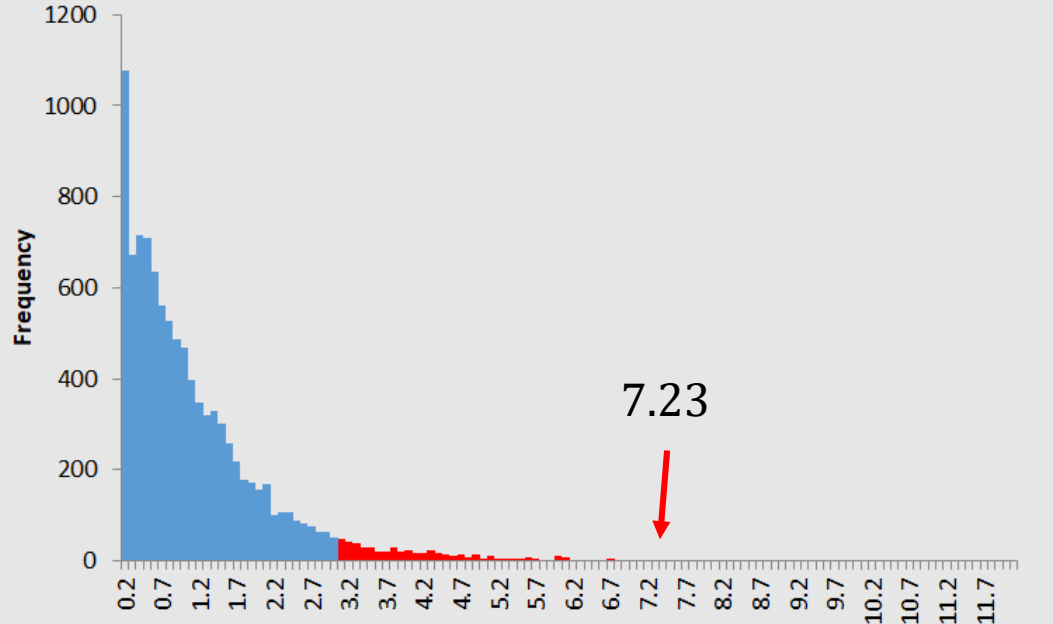

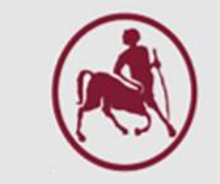

## Σημαντικότητα

- Το ποσοστό των F-tests που είναι μεγαλύτερα από το  $F = 7.23$  είναι  $P = 0.002$
- Συνεπώς, οι 4 δίαιτες διαφέρουν μεταξύ τους σημαντικά (με μία μικρή πιθανότητα λάθους  $P < 0.05$  ή  $P =$ 0.002)

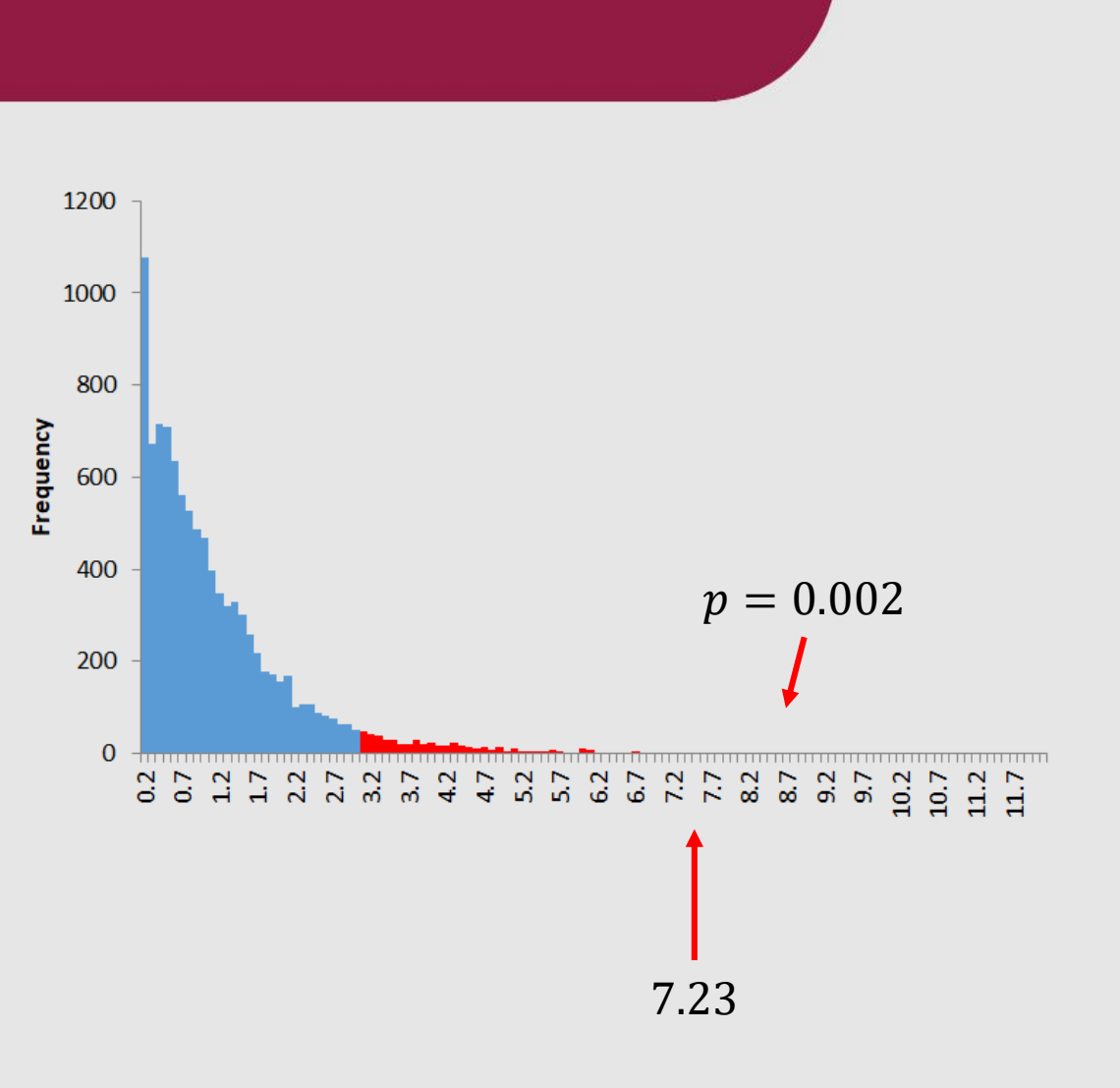

 $F - test$ 

- $E$ ναλλακτικά, η τιμή  $F = 7.23$ συγκρίνεται με 5% σημείο της Fκατανομής με 3 και 20 df που είναι 3.1 (πίνακας F-κατανομής στην επόμενη διαφάνεια).
- $E$ πειδή το  $F = 7.23$  είναι μεγαλύτερο από το 3.1 συμπεραίνουμε ότι υπάρχει ένδειξη  $(P < 0.05)$  ότι οι ομάδες (δίαιτες) διαφέρουν μεταξύ τους

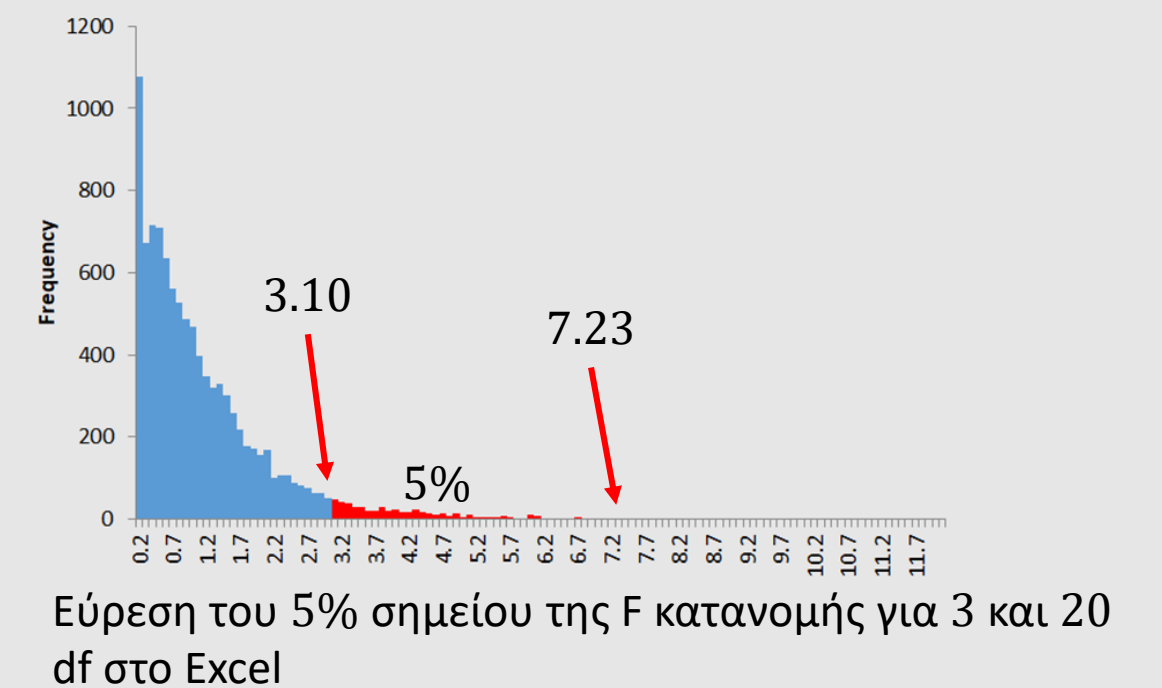

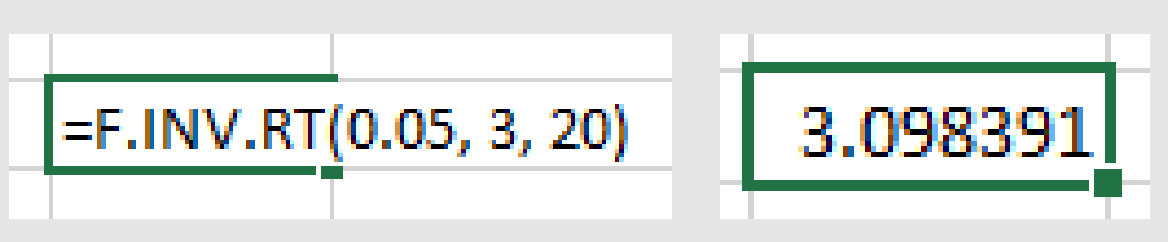

# Πίνακας  $f - \kappa$ ατανομής

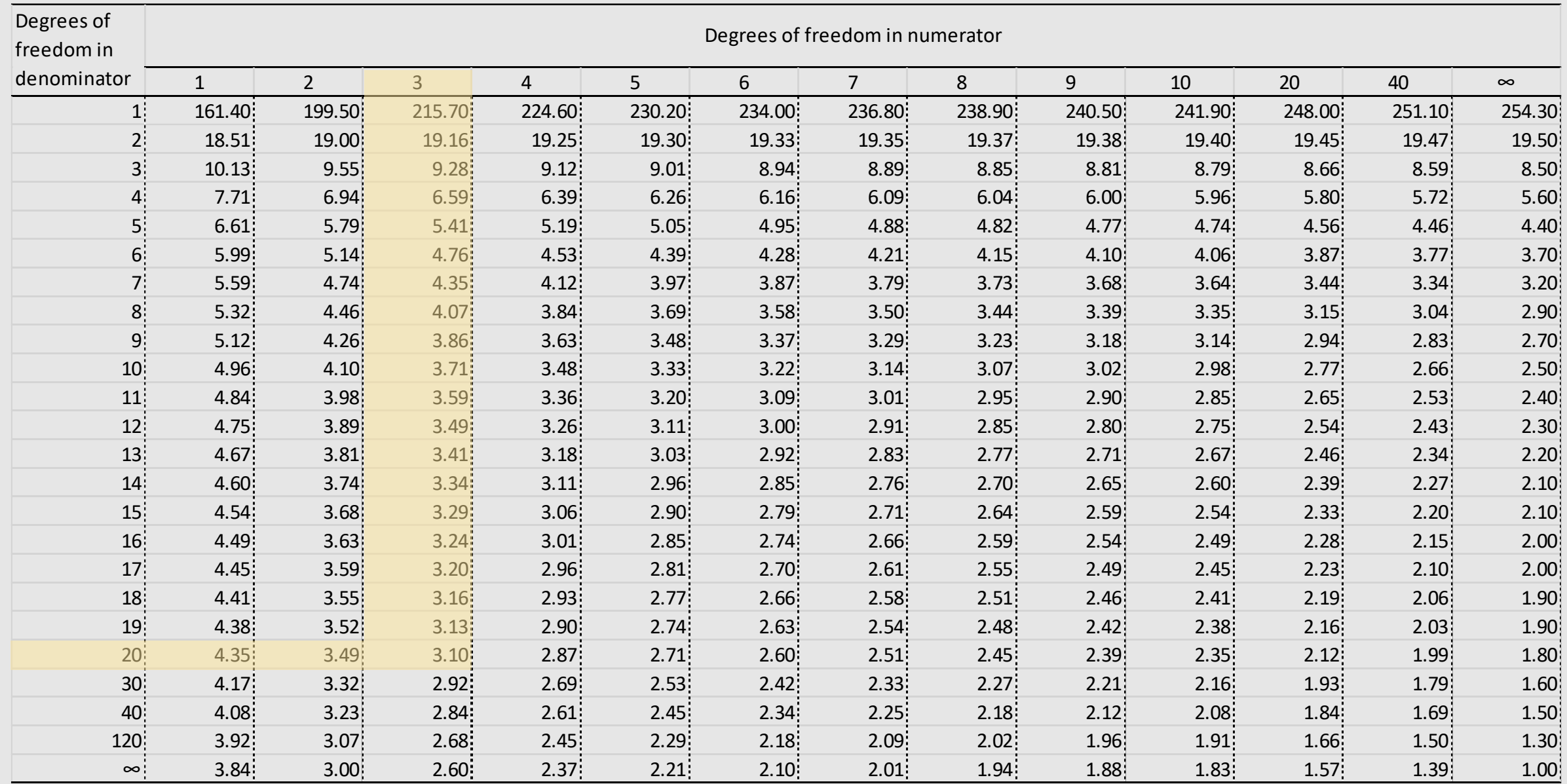

## One Way ANOVA Post Hoc Test

# Διαδικασίες πολλαπλών συγκρίσεων

- Η ANOVA μας λέει μόνο αν οι μέσες τιμές των πληθυσμών είναι ίσες (αν πιθανότητα προέρχονται από τον ίδιο πληθυσμό)
- Αν το F-Test είναι σημαντικό, δεν γνωρίζουμε που ακριβώς βρίσκονται οι διαφορές
- Είναι απαραίτητο λοιπόν να κάνουμε επιμέρους συγκρίσεις μεταξύ των πληθυσμών:
	- **■** A, B, C τα ζεύγη θα είναι AB, AC και BC ή  $C(3, 2) =$ 3! 3<sup>-2</sup>)!2! = 1×2×3  $1\times(1\times2)$ = 6 2 = 3 ζεύγη
		- Α, Β, C, D τα ζεύγη θα είναι AB, AC, AD, BC, BD και CD ή  $C(4, 2) = 6$  ζεύγη
- Υπάρχουν πολλές διαδικασίες πολλαπλών ελέγχων: Fisher's, LSD, Tukey HSD, Bonferroni

## Διαδικασίες πολλαπλών συγκρίσεων

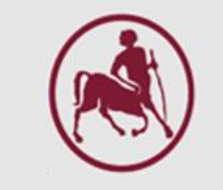

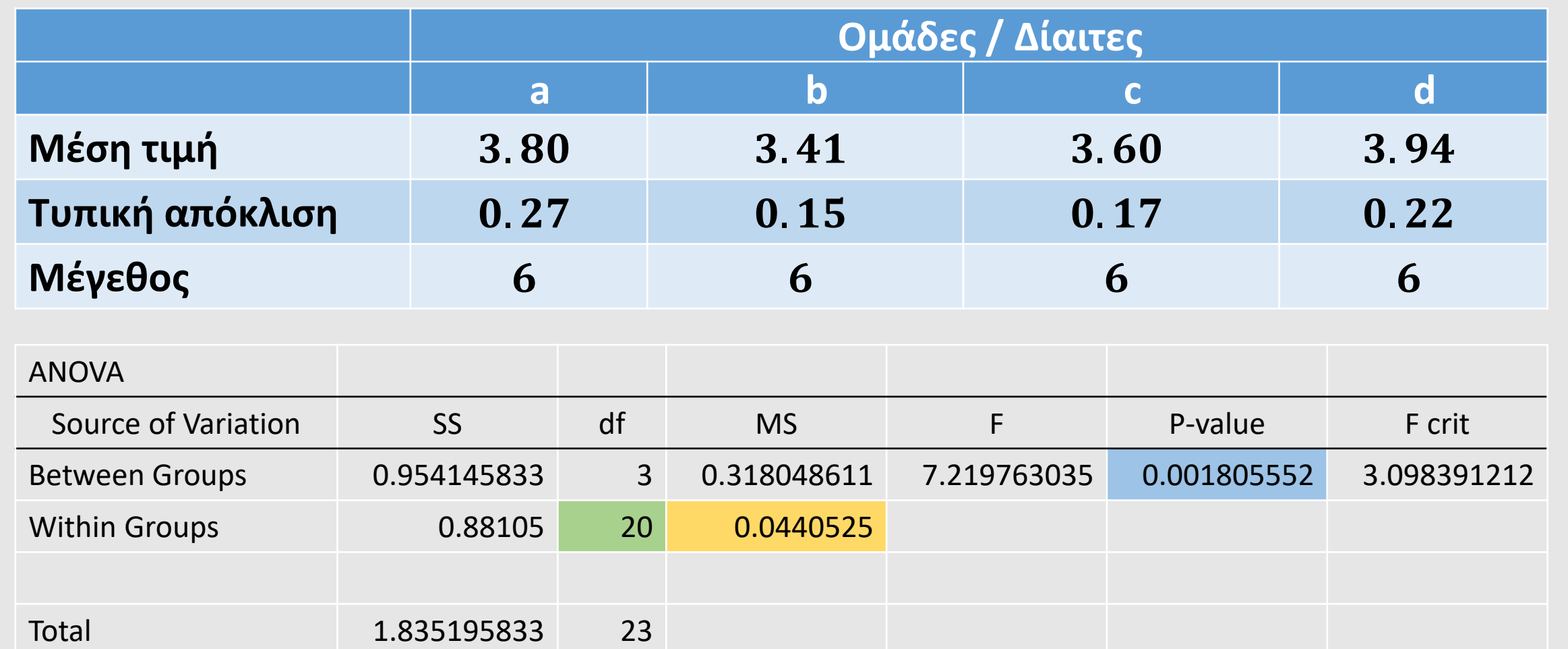

# Πίνακας διαφορών

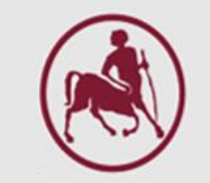

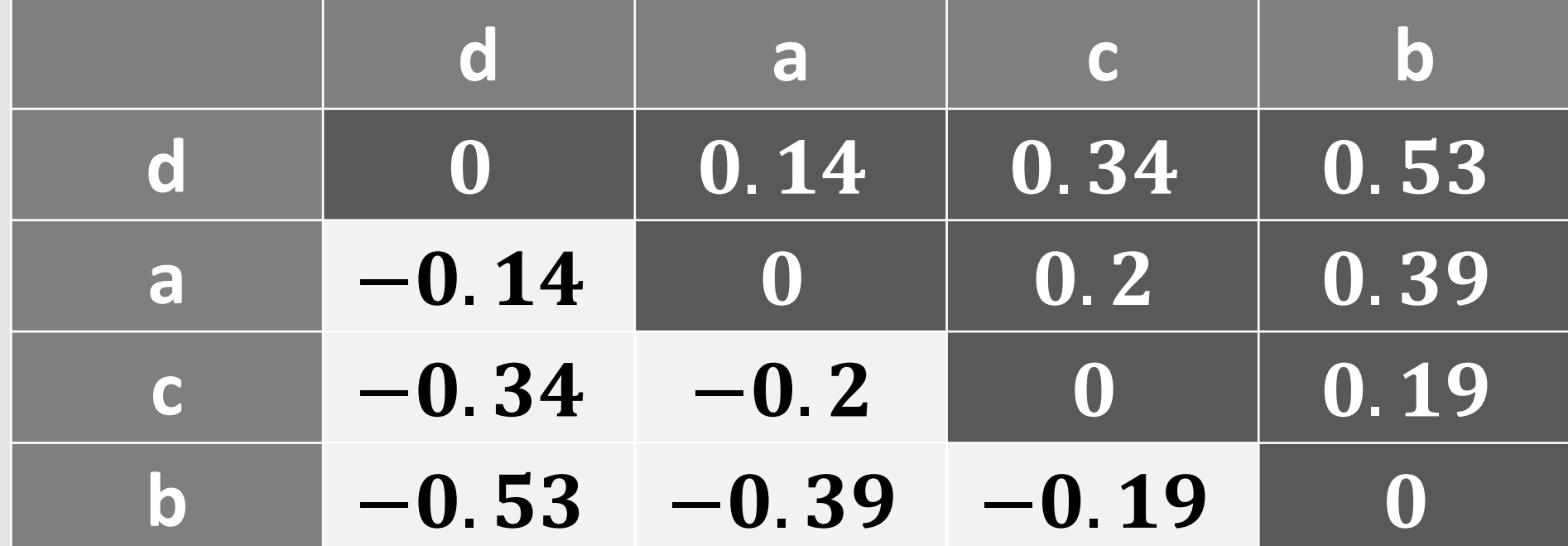

# Έξι έλεγχοι ζευγών

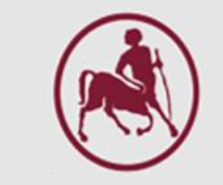

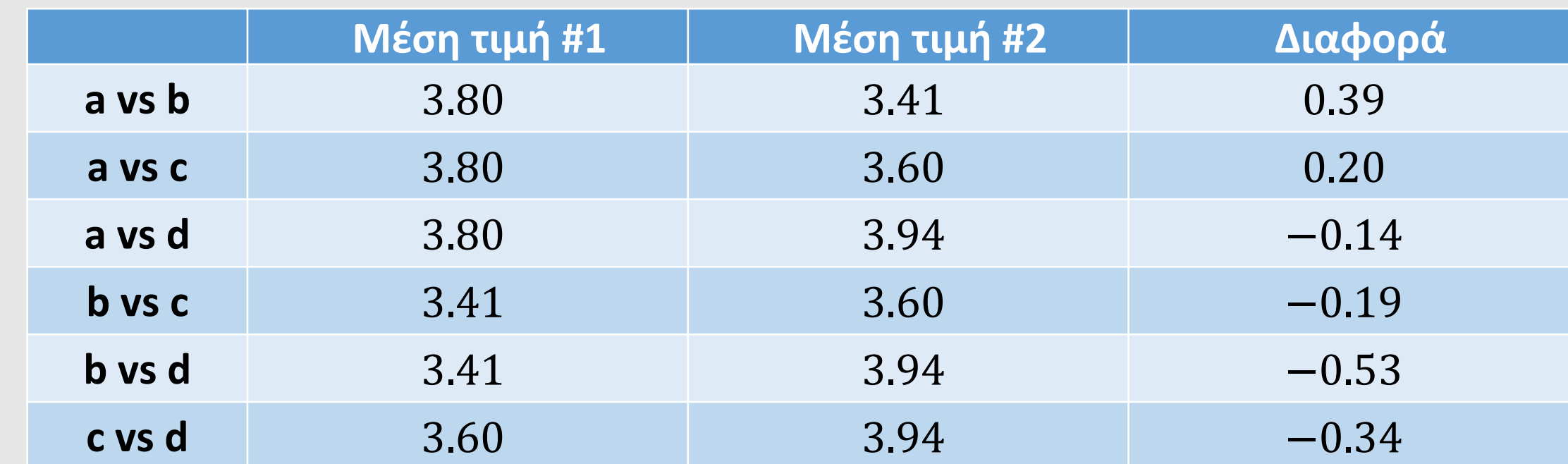

**Ποια από αυτά τα ζεύγη συγκρίσεων περιέχει στατιστικά σημαντική διαφορά;**

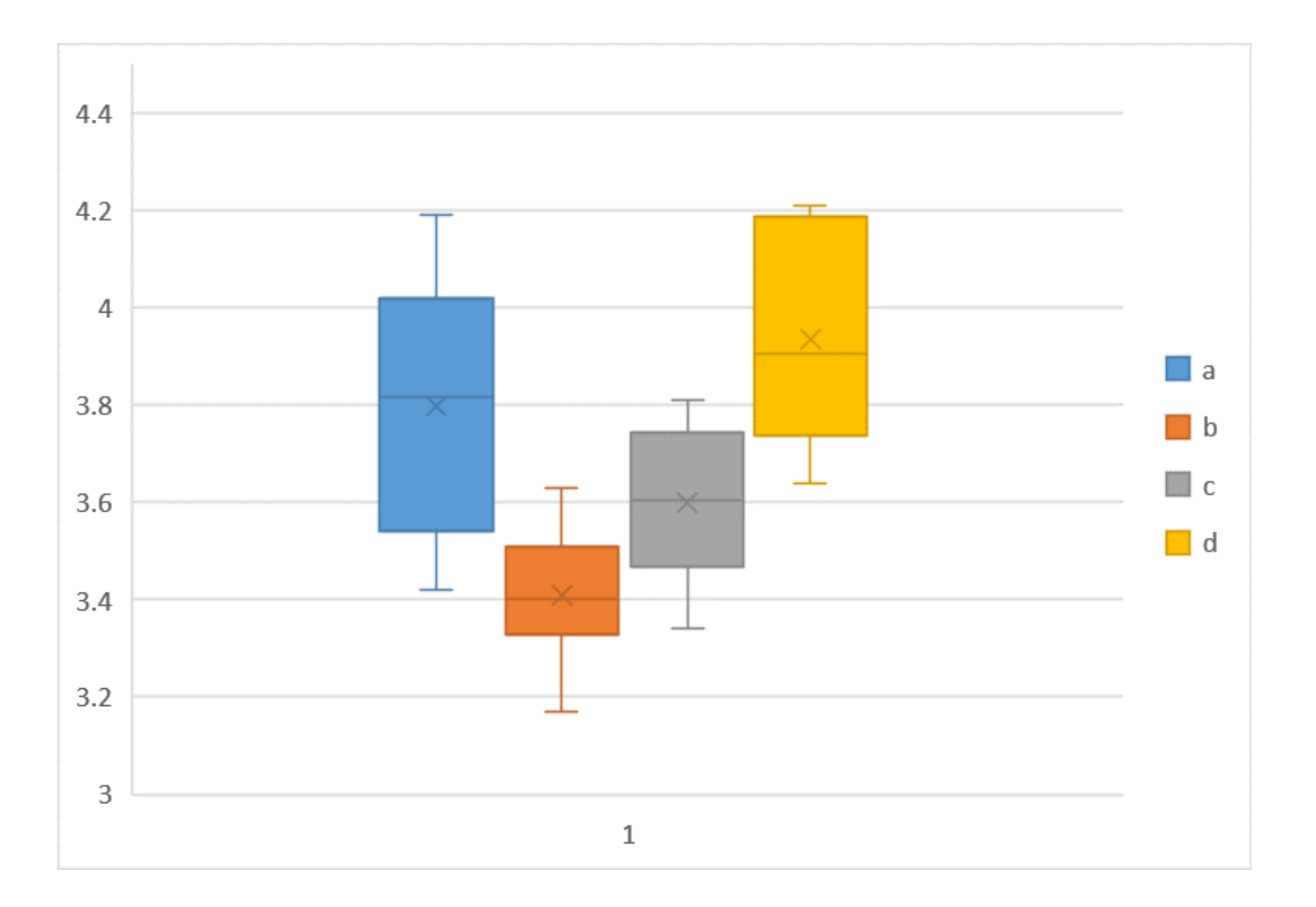

# Έλεγχος Bonferroni

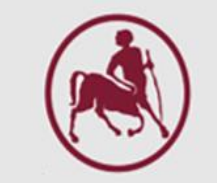

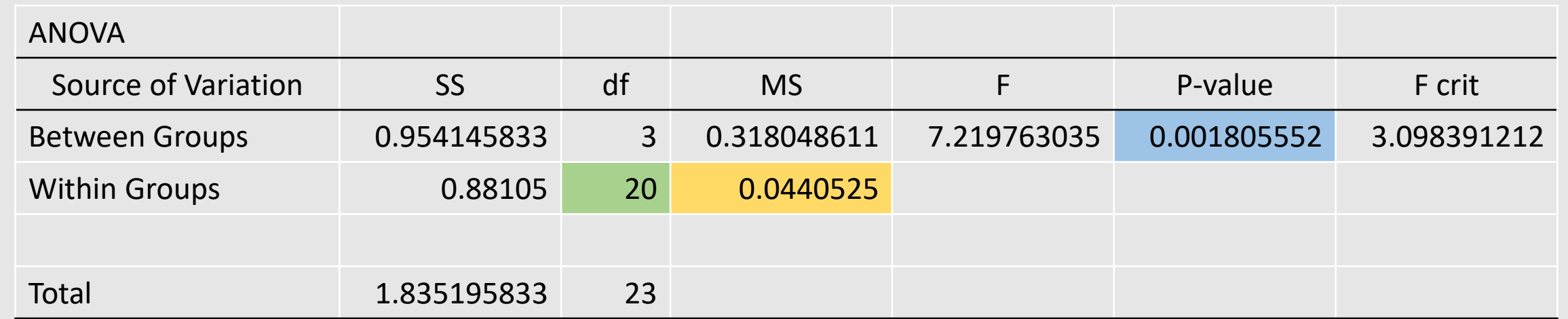

$$
H_0: \mu_i = \mu_j \qquad t = \frac{\bar{x}_i - \bar{x}_j}{\sqrt{MSE\left(\frac{1}{n_i} + \frac{1}{n_j}\right)}}
$$
\n
$$
SE = \sqrt{MSE\left(\frac{1}{n_i} + \frac{1}{n_j}\right)}
$$

### a vs b

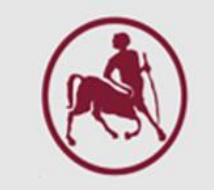

$$
t = \frac{3.80 - 3.41}{\sqrt{0.044 \left(\frac{1}{6} + \frac{1}{6}\right)}}
$$

$$
t = \frac{0.39}{\sqrt{0.044(0.33)}}
$$

$$
t = \frac{0.39}{\sqrt{0.031}}
$$

 $\sqrt{0.015}$ 

$$
t = \frac{0.39}{0.1225}
$$

 $t = 3.1837$ 

20 degrees of freedom

=T.DIST.2T(3.1837, 20)=0.004667

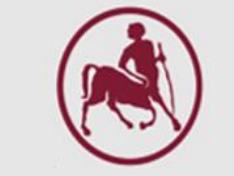

### a vs b

# $t = 3.1837 = T.DIST.2T(3.1837, 20)=0.004667$

- Η τιμή του  $t test$  ( $t = 3.1837$ ) είναι μεγαλύτερη από το 5% σημείο της  $t - \kappa \alpha \tau \alpha v$ ομής για 20 df (οι df του error) που είναι 2.09
- **Συνεπώς, υπάρχει σημαντική διαφορά μεταξύ των ομάδων a και b** ( $p < 0.05$  ή πιο συγκεκριμένα  $p = 0.004$ )

95% διάστημα εμπιστοσύνης για μέση τιμή των διαφορών

$$
(\bar{x}_a - \bar{x}_b) - t \times SE, D + t \times SE)
$$

 $(3.80 - 3.41) - 2.09 \times 0.12, (3.80 - 3.41) + 2.09 \times 0.12)$ 

 $(0.39 - 0.251, 0.39 + 0.251)$ 

 $(0.139, 0.641)$ 

**Οπότε, με 95% βεβαιότητα η ομάδα a** έχει μεγαλύτερο βάρος μεταξύ 0.14 **και** . **από ότι η ομάδα b.** Επειδή το 0 **δεν** συμπεριλαμβάνεται μέσα στο 95% CI, σημαίνει ότι η διαφορά είναι σημαντική

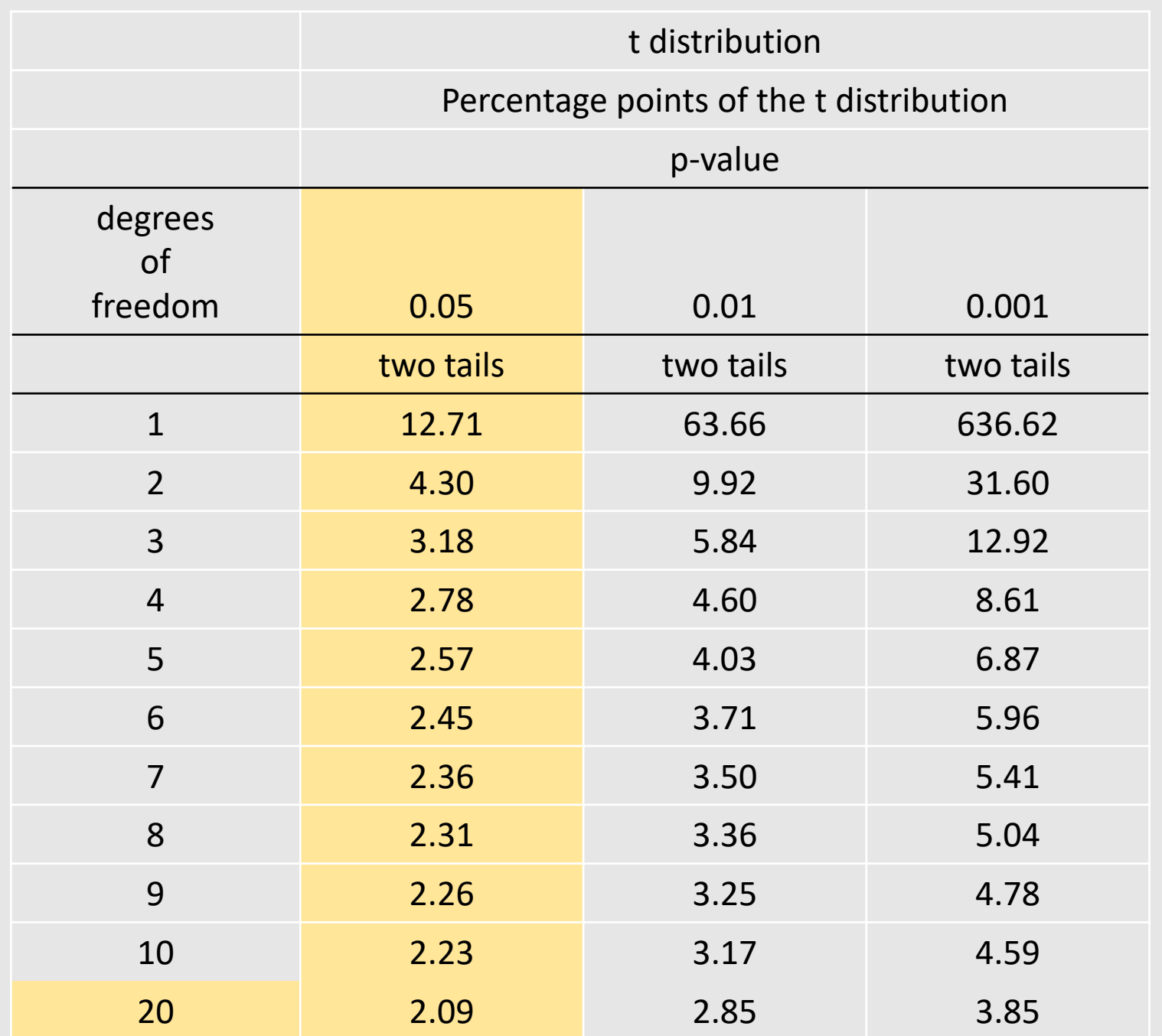

## Διόρθωση Bonferroni

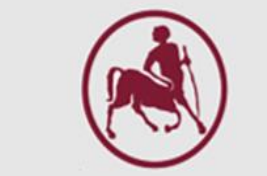

- Όλες οι πιθανές συγκρίσεις μεταξύ των ομάδων δεν είναι ανεξάρτητες και υπάρχει πάντα πιθανότητα να βρούμε ένα εσφαλμένο σημαντικό αποτέλεσμα
- Για τον λόγο αυτό όταν γίνονται πολλαπλές συγκρίσεις (k) μεταξύ ομάδων η στάθμη σημαντικότητας  $(P)$  πρέπει να διορθώνεται σε  $P^\prime =$  $k * P$
- Συνεπώς, αν εκτελέσουμε 6 συγκρίσεις μεταξύ ομάδων, η σύγκριση μεταξύ της δίαιτας a και b θα είναι σημαντική σε  $P = 6 * 0.004667 =$ 0.028

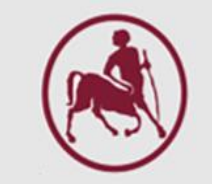

## File -> Options -> Add Ins -> Go … -> Analysis ToolPak

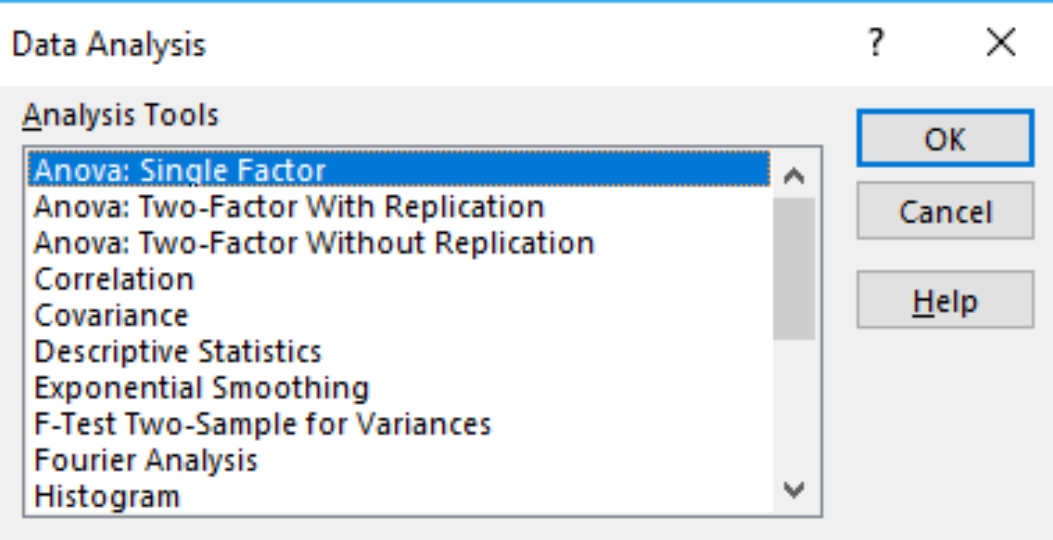

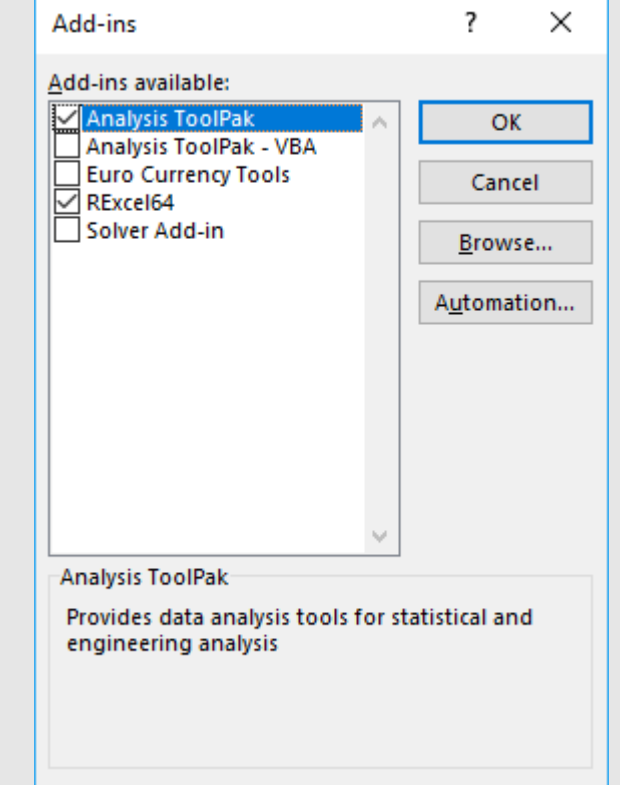

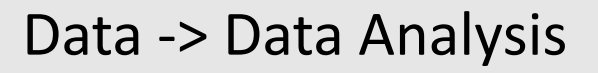

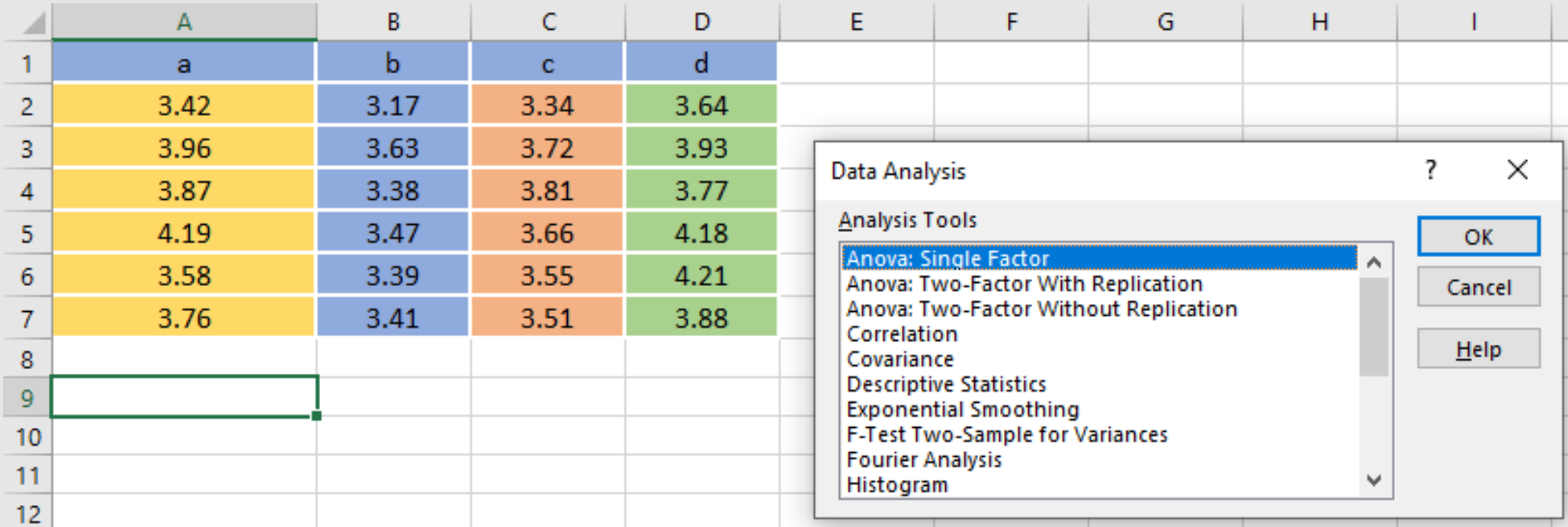

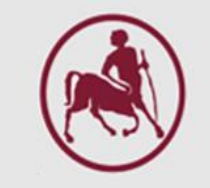

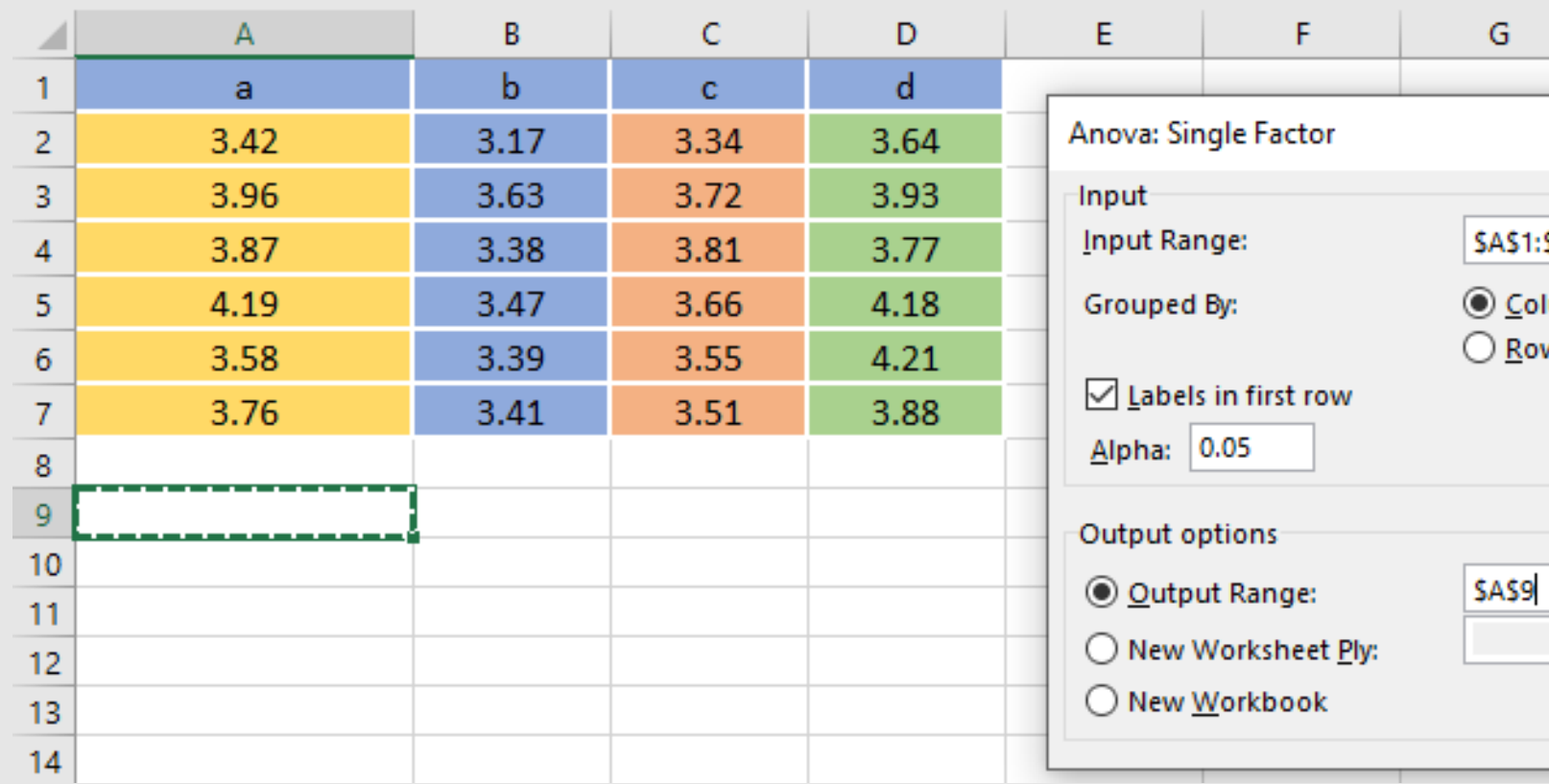

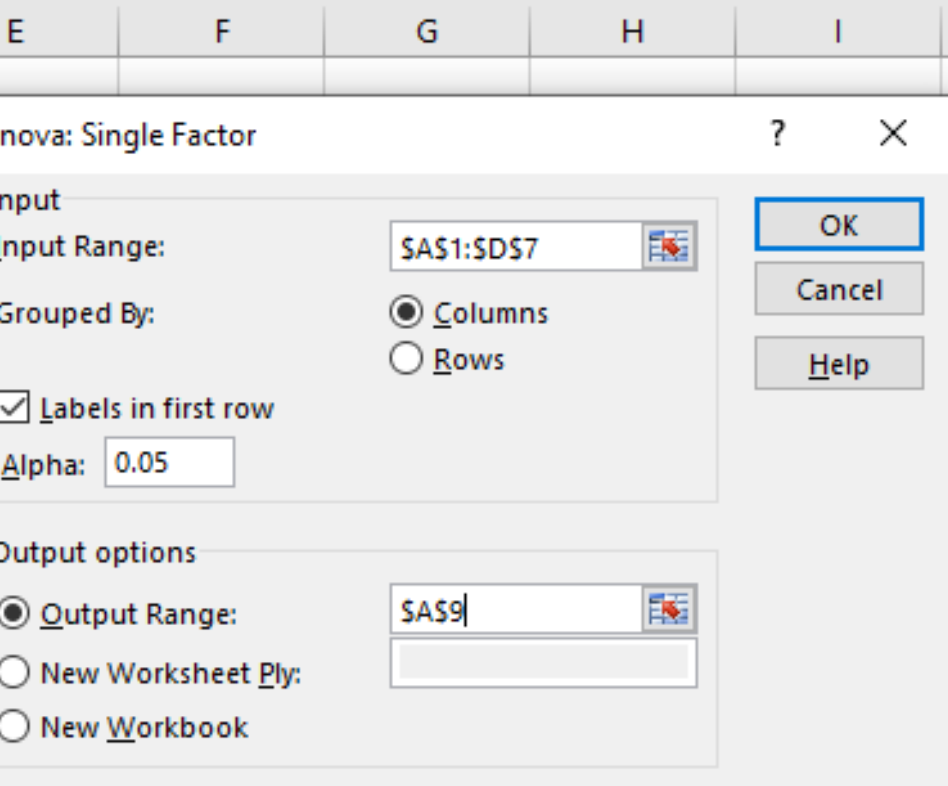

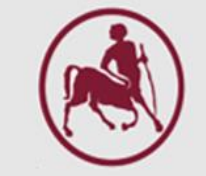

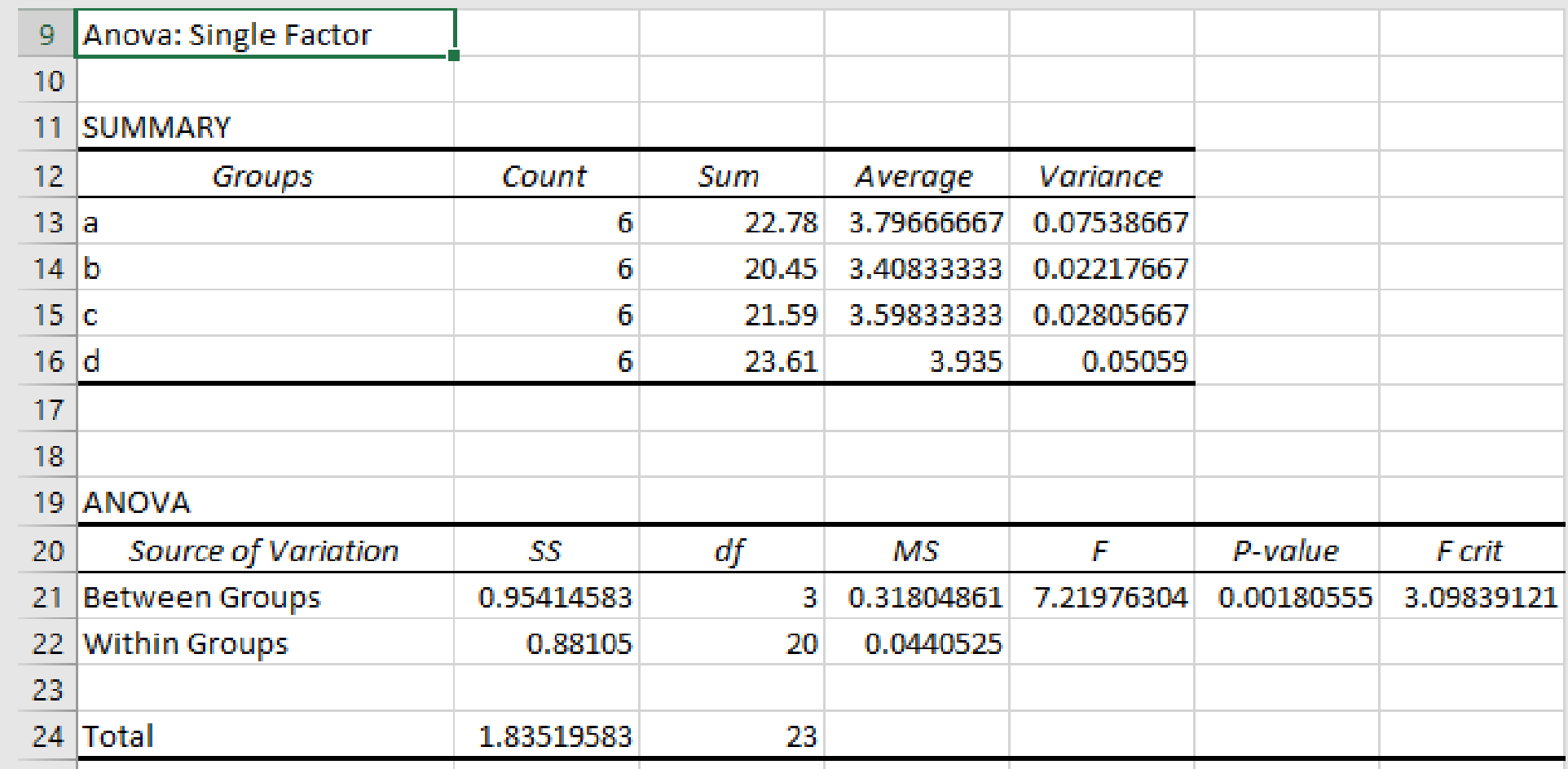